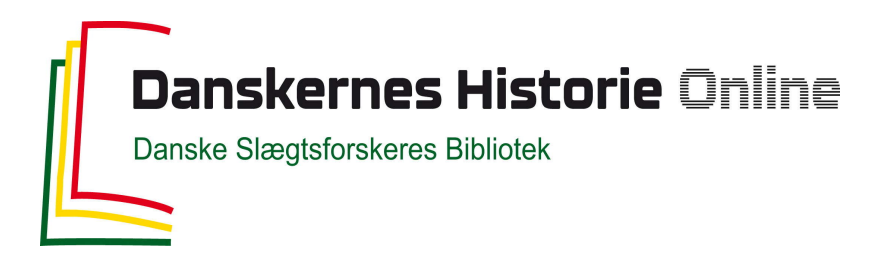

#### Dette værk er downloadet fra Danskernes Historie Online

**Danskernes Historie Online** er Danmarks største digitaliseringsprojekt af litteratur inden for emner som personalhistorie, lokalhistorie og slægtsforskning. Biblioteket hører under den almennyttige forening Danske Slægtsforskere. Vi bevarer vores fælles kulturarv, digitaliserer den og stiller den til rådighed for alle interesserede.

#### **Støt Danskernes Historie Online - Bliv sponsor**

Som sponsor i biblioteket opnår du en række fordele. Læs mere om fordele og sponsorat her: https://slaegtsbibliotek.dk/sponsorat

#### **Ophavsret**

Biblioteket indeholder værker både med og uden ophavsret. For værker, som er omfattet af ophavsret, må PDF-filen kun benyttes til personligt brug.

**Links** Slægtsforskernes Bibliotek: https://slaegtsbibliotek.dk Danske Slægtsforskere: https://slaegt.dk

# **COMPUTERGENERLOGIE**

ISSN 0930-4991

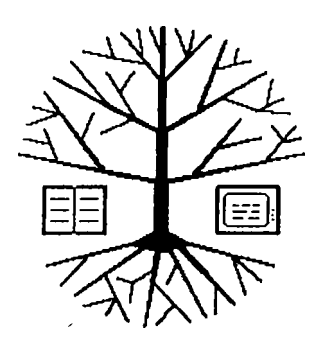

Zeitschrift für die Anwendung von Mikrocomputern in der Familienforschung

## INHALTSVERZEICHNIS

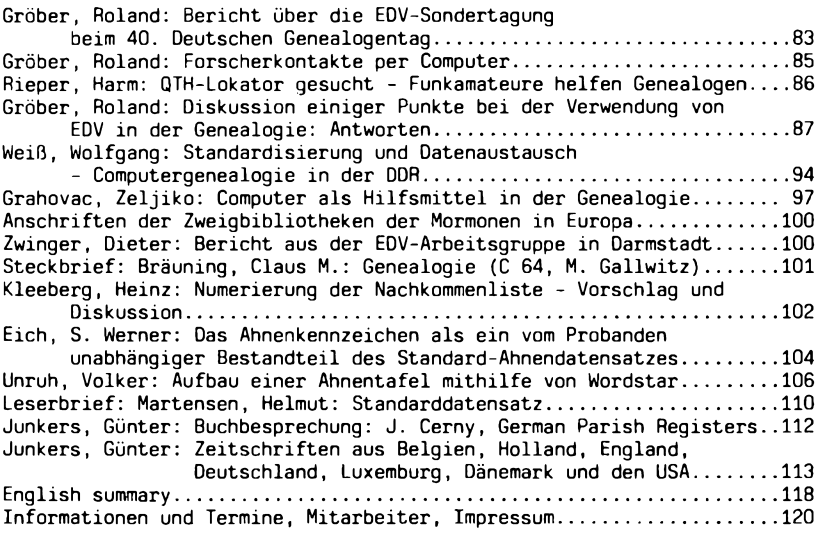

**4 (1988) HEFT 13**

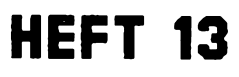

#### **EDITORIAL**

Vom 20.-25.10.1988 war in Köln die Orgatechnik - nach den Worten der Organisatoren die größte internationale Büromesse der Welt. Nach dem Besuch tauchten viele Wünsche in der Redaktion auf: z.B. der Laptop als<br>Zweitcomputer, natürlich AT-kompatibel und mit großer Festplatte. Dabei Zweitcomputer, natürlich AT-kompatibel und mit großer Festplatte. fehlt uns noch der dazu gehörige Erstcomputer zur ständigen Verfügung der Redaktion, am liebsten mit Laserdrucker, Compact-Disk-ROM-Datenbank und Desktop Publisher. Wir träumen noch davon...

Stattdessen haben wir für Sie ein neues Sonderheft zum diesjährigen Genealogentag in Brühl herausgebracht. Die frisch gedruckten Hefte wurden uns nur so aus der Hand gerissen, so daß wir schon kurz nach Eröffnung der sonst bestens organisierten EDV-Sondertagung ausverkauft waren. Bitte beachten Sie den Hinweis auf Seite 118 bezüglich der Bestellung des Sonderheftes II der COMPUTERGENEALOGIE.

In diesem Heft lesen Sie neben dem Bericht über die EDV-Sondertagung und den dort vorgestellten Forscherkontakten in Brühl endlich Beiträge zur Diskussion über den Standard-Datensatz, die uns schon seit längerem von unseren Lesern zugesandt wurden. Leider müssen wir immer wieder um Verständnis bitten, daß Ihre Artikel nicht gleich im nächsten Heft erscheinen können. Lassen Sie sich deswegen nicht davon abhalten, uns zu schreiben. Wir drucken Ihre Beiträge gern ab. Im kommenden Jahr sollen Forscherkontakte, Kirchenbuchverkartung und der Standard-Datensatz im Roland Gröber und Günter Junkers

>ANZEIGE<

# GEN profi-Familienforschung mit System

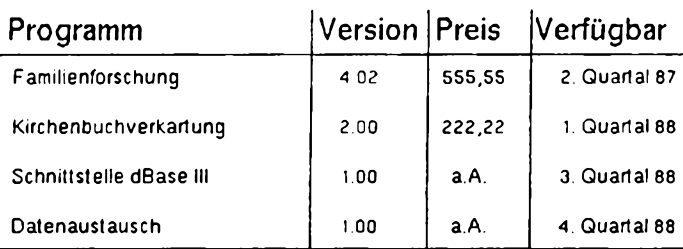

**All« »Sigcgebcncn Preis« verstehen sich inkl. MwSt.**

**dßas«. dßaselll sind eingetragen« Wwcnscichcn v«n Ashton T\*Jt<**

Für einen Unkostenbeitrag von DM io,— können Sie unsere umfangreiche Leistungsübersicht anfordern.

**4320 Hattingen - Holthausen '** *1-feikO Thimm* **Tel. 02324-31860 oder 30076**

**Sprockhöveler Straße <sup>85</sup>** *SOffWOFebÜrO*

**82 COMPUTERGENEALOGIE Jahrgang 4/1986 Heft 13**

#### **Bericht über die EDV Sondertagung beim 4Ö7 deutschen Genealogentag 1988 in Brühl**

Schon traditionsgemäß trafen sich am Samstag früh etwa 110 interessierte Familienforscher auf dem Genealogentag in Brühl, um Erfahrungen über die Anwendung des Computers in der Genealogie auszutauschen. Von den "Eisen-<br>bahner-Genealogen" (Gruppe Familien- und Wappenkunde im Bundesbahn- Sobahner-Genealogen" (Gruppe Familien- und Wappenkunde im Bundesbahnzialwerk) organisiert, sollten in diesem Jahr drei Programmentwickler und jeweils ein Anwender in einer Podiumsdiskussion zu Wort kommen. Folgende Programme wurden vorgestellt:

GEN Profi (Entwickler Heiko Thimm, Anwender Ewald Wilck)

GENISYS (Entwickler Manfred Nolde, Anwender Thomas Lonicer)

PAF (deutsch) (Bearbeiter Hans W. Knoll, Anwender W. Wyss-Sunier) Diese drei Programme wurden ausgewählt, da es sich vermutlich um die am häufigsten eingesetzten deutschsprachigen Programme handeln dürfte. Alle drei Programme erfordern einen IBM bzw. kompatiblen Computer unter dem Betriebssystem MS DOS (eine ursprünglich vorgesehene Erweiterung auf andere Rechnertypen wurden aus Zeitgründen fallengelassen).

Um einheitliche Voraussetzungen für die Zuhörer zu schaffen, stellte jeder der Anbieter ein Faltblatt mit den wesentlichen Eigenschaften bzw. Ausdrucken seines Programmes zusammen. Die drei Anwender trugen ihre Erfahrungen anhand des folgenden Fragenkataloges vor:

- 1. Welche Probleme hatten Sie bei der Installation des Programmes?
- 2. Gab es Schwierigkeiten bei der Einarbeitung?
- 3. Wie sind Sie mit dem Aufbau der Masken und Listen zufrieden?
- 4. Wie ist die Bedienerfreundlichkeit bei Eingabe, Ausgabe, Korrekturen?
- 5. Wie wurden die speziellen genealogischen Probleme berücksichtigt?
- 6. Ist die Dokumentation ausreichend und verständlich?
- 7. Sind Sie mit der Unterstützung und Beratung zufrieden?
- 8. Geben Sie eine allgemeine Beurteilung des Programmes
- 9. Welche Wünsche sind offengeblieben?

Aufgrund der guten Vorbereitung durch den Organisator Herrn Riechey und der straffen Diskussionsführung von Herrn Löflund konnte der vorgegebene Zeitrahmen eingehalten werden. Die Teilnehmer der Veranstaltung hatten ausreichend Zeit, Fragen zu stellen.

Da den Lesern der COMPUTERGENEALOGIE alle drei Programme bekannt sind kann hier auf die Einführungen der Programmautoren verzichtet werden.

Alle drei Anwender (die sich als Computerneulinge vorstellten) schil-<br>derten die Probleme und Hürden des Anfängers. Sie waren sich einig. daß derten die Probleme und Hürden des Anfängers. Sie waren sich einig, Computergrundkenntnisse für den erfolgreichen Einsatz erforderlich und ein gewisses Beharrungsvermögen ("man muß sich durchbeißen") notwendig ist. Die Dokumentation wurde als gut bezeichnet, wobei allerdings in der Diskussion zugestanden wurde, daß das Computerdeutsch nicht immer für den Anfänger verständlich ist. Oie Programmautoren versprachen eine Überarbeitung der Unterlagen.

Insgesamt waren die Anwender mit dem jeweils genutzten Programm und der Unterstützung zufrieden. Die offenen Wünsche beschränkten sich meist auf kleinere Darstellungsverbesserungen (z.B. GEN Profi: Spitzenahnenlisten, genealogische Zeichen; GENISYS: Ortsregister mit Hinweisen auf Vorkommen, Nachfahrentafel mit mehr als 10 Generationen, Hinweis auf Mehrfachahnen; PAF: Darstellung des Familiengruppenbogens im Querformat).

#### **BERICHT**

In der Diskussion mußte dann leider die Kompatiblität (Verträglichkeit) der drei Programme untereinander verneint werden. Daraus ergab sich dann von verschiedenen Seiten her der Wunsch nach der Möglichkeit eines Datenaustausches. Die Vorschläge reichten von der Forderung nach der Konstituierung eines "Normenausschusses" im Rahmen der DAGV bis zur Definition eines Mindestdatensatzes und des Austausches im ASCII-Format (Anmerkung: Die Redaktion der CG wird sich dieses Themas in der nächsten Zeit weiter annehmen).

Einheitlich wurde von den Autoren die Notwendigkeit verneint, die Programme z.Zt. an die neuen Betriebssysteme MS DOS 4.0 bzw OS/2 anzupassen. Einheitlich wurden auch - wie nicht anders zu erwarten war - von den Programmautoren kleinere Rechnersysteme abgelehnt, da diese nach ihrer Meinung meist überfordert seien.

Eine Teilnehmerfrage nach der Möglichkeit einer Kirchenbuchverkartung konnte nur von Herrn Thimm positiv beantwortet werden.

Nach der Diskussion wurden die drei Programme vor zahlreichen Besuchern auch im praktischen Betrieb vorgeführt.

Trotz größerer Bedenken zu Beginn der Sondertagung kann im Nachhinein die Veranstaltung als gelungen bezeichnet werden. Unentschlossene konnten sich ein Bild über die drei Programme machen und möglicherweise das ihnen zusagende auswählen. Ob allerdings Computerneulinge durch die Diskussion nicht mehr verwirrt als aufgeklärt wurden, muß offen bleiben.

Am Rande der Tagung wurde vereinbart, daß die Organisation der EDV Sondertagung auf dem nächsten Genealogentag in Bonn von der EDV-Arbeitsgruppe der Westdeutschen Gesellschaft für Familienkunde unter der Leitung von Herrn Quilling durchgeführt wird. Als Thema wird voraussichtlich die Nutzung des Computers bei der Auswertung von Quellen, z.B. Kirchenbücher, sein. Roland Gröber

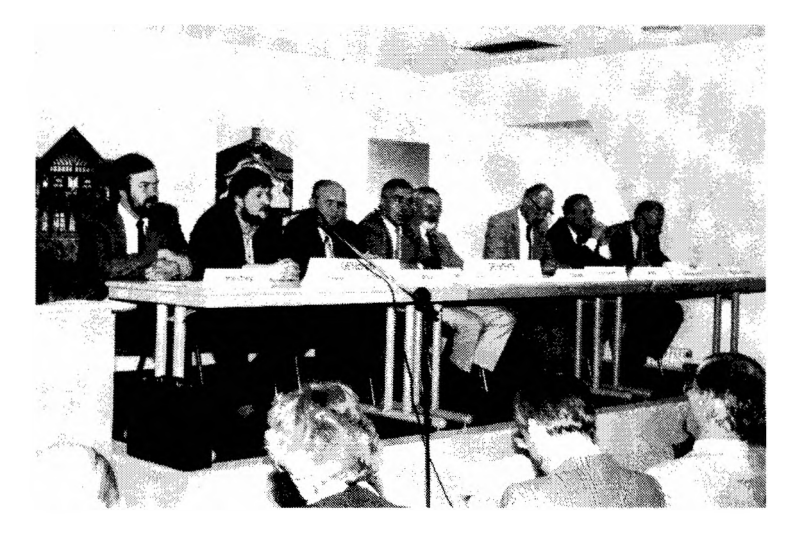

#### **Forscherkontakte per Computer**

Ein wichtiger Bestandteil des Genealogentages war die praktische Demonstration der "Forscherkontakte" durch Herrn Kreplin vom "Roland zu Dortmund". Aus einem Datenbestand von fast 31 000 Datensätzen konnte der Besucher, nach Eingabe eines gesuchten Namens, die.im Computer gespeicherten Namen vergleichen und ausdrucken. Oie 31 000 Datensätze setzten sich zusammen aus:

- 11 000 Datensätze Forscherkontakte ("Roland" und Bayer. LV)
- 4 000 Spitzenahnen (meist Hessische Familienkundl. Vereinigung)
- 15 000 Datensätze aus dem 1. Band der Ahnenlistenkartei

Die Vorführung der "Forscherkontakte" war deshalb sehr wichtig, da in der am Nachmittag stattgefundenen DAGV-Tagung ein Antrag von vier genealogischen Gesellschaften (Bayerischer Landesverein für Familienkunde, Gruppe Familien und Wappenkunde im Bundesbahn-Sozialwerk, Westdeutsche Gesellschaft für Familienkunde und Roland zu Dortmund) behandelt wurde. Ziel des Antrages war es, die Aktion "Forscherkontakte" zu unterstützen und alle Mitglieder aufzurufen, sich daran zu beteiligen. Für die Koordinierung der Arbeit in den Vereinen und die Sicherstellung der satzungsgemäßen Verwendung der Daten sollte durch die DAGV eine Arbeitsgruppe eingesetzt werden, die die bisher geleistete Arbeit fortführen soll. Aus den Reihen der DAGV sollte ein Koordinator benannt werden, der diese Arbeitsgruppe bildet. Für das laufende Geschäftsjahr wurden DM 2000.- von der DAGV beantragt.

Der Antrag, von Herrn Kaiserswerth vom Bayer. Landesverein engagiert vorgetragen, wurde nach längerer, teilweise kontrovers geführter Diskussion (die finanzielle Unterstützung wurde gestrichen) einstimmig angenommen. Als Koordinator soll Herr Kaiserswerth eine Arbeitsgruppe einberufen. Dieser können alle interessierten Vereine beitreten, wobei Herr Kaiserswerth (H.P. Kaiserswerth, Lessingstraße 7 b, 8400 Regensburg) um schnellstmögliche Benennung der Ansprechpartner bat.

Mit dieser Entscheidung wurde ein erster, von der DAGV unterstützter Schritt getan, der zu einer gemeinsamen computerauswertbaren Datenbasis führt. Die benötigten Finanzmittel werden vorerst von den beteiligten Gesellschaften selbst aufgebracht.

Es bleibt zu hoffen, daß sich der Arbeitskreis möglichst rasch auf eine gemeinsame Vorgehensweise einigt, damit die begonnenen Aktivitäten zügig<br>weitergeführt werden können. weitergeführt werden können.

#### **Erste gedruckte "Forscherkontakte" Diskette für Ihre Listen**

Aus den eingesandten Ergebnissen von 43 Roland-Mitgliedern wurde ein 400 Seiten starkes Buch gedruckt. Es enthält etwa 6500 Angaben, die in vier verschiedenen Sortierungen (erforschte Namen - Postleitzahlen - Territorien - Orte) aufgelistet sind. Preis für die Mitglieder des "Roland" 28 DM (Nichtmitglieder 35 ein oder 10 DM als Unkostener-DM). Bestellung bei: Roland zu Dort-stattung an die Redaktion in mund, Postfach 103326, 4600 Dortmund 1 Leverkusen (Anschrift S. 120).

Marcus Gröber hat ein kostenloses Programm zur bequemen Eingabe Ihrer Forscherkontakt-Listen auf einer MS-DOS-Diskette erstellt. Bitte schicken Sie entweder eine formatierte Diskette (360 KB) mit Rückporto

**COMPUTERGENERLOGIE 85**

#### **QTH-Lokator gesucht**

Mit der Einführung des weltweiten QTH-Lokators wurde ein eindeutiges Verfahren geschaffen, das jeden Punkt auf der Erde mit Hilfe von <sup>6</sup> Zeichen eindeutig lokalisiert. Auf Grund der Ableitung aus den geografischen Breiten- und Längengraden ist mit Hilfe des Lokators die Lage der Ortschaft eindeutig festgelegt und macht den Ortsnamen unabhängig von Verwaltungsfestlegungen wie Postleitzahl, Kreiszugehörigkeit u.ä. Damit ist der Lokator über die Verwendung im Amateurfunk hinaus überall dort<br>geeignet, wo Orte eindeutig Landschaften zugeordnet werden müssen. Wiegeeignet, wo Orte eindeutig Landschaften zugeordnet werden müssen.

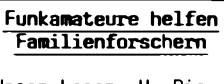

Unser Leser H. Rieper hat sich bereit erklärt, bei der Zusammenstellung von Lokatoren zur eindeutigen Bestimmung von Orten zu helfen. (Siehe hierzu COMPU-TERGENEALOGIE H. 11) Er schrieb einen Aufruf für die Clubzeitschrift "cq-dl" der Amateurfunker.

viele Probleme entstehen doch mit der Ortsbezeichnung "Neustadt", die erst mit dem Zusatz "am Rübenberg", "an der Weinstraße" u.ä. eindeutig werden. Mit den Postleitzahlen wurde zu ersten Mal ein Verfahren eingeführt, das dieses Dilemma löste. Nur unterliegen auch diese Änderungen, wenn postalische oder verwaltungstechnische Notwendigkeiten bestehen.

Die Ahnenforschung (Genealogie) ist ein Gebiet, in der Ortsnamen und Gegenden eine hohe Bedeutung haben. Deshalb bietet es sich an, den Lokator als zusätzliche Kurzbezeichnung zu den Ortsnamen zu führen.

Nur ein Problem gibt es bei dieser Idee. Die meisten Ahnenforscher sind keine Amateurfunker und kennen deshalb den QTH-Lokator nicht. Diese Lücke

kann nur durch ein Verzeichnis von Orten und deren Lokator geschlossen werden. Bei ca. 30.000 Orten in der Bundesrepublik bedeutet die Ermittlung von Lokatoren z.B. auf der Basis der Generalkarte eine kaum zu bewältigende Aufgabe, ja wenn es nicht die Amateurfunker gäbe.

Die meisten von uns haben doch den Lokator für ihren Standort ermittelt und deshalb wende ich mich mit der Bitte an Sie, mir diesen mitzuteilen, damit ich ein solches Verzeichnis anlegen kann.

#### **Folgende Angaben brauche ich dazu:**

Lokator, Ortsnamen in der alten Form, Postleitzahl, postalische Bezeichnung, Landkreis und Bundesland. Bei bayerischen Orten bitte auch den Regierungsbezirk . **Ein Beispiel:**

JN48LN Altingen; 7403 Ammerbuch 5; Kreis Tübingen; Baden-Würtemberg

Gerade dort wo die Eingemeindung die alten Ortsnamen durch eine Nummer ersetzte, ist es notwendig, daß die alte Ortsbezeichnung angegeben wird. Sollten für eine Ortschaft mehrere Lokatoren möglich sein, so kann man sich z.B. auf den Standort der Kirche der am Ort ursprünglich vertretenen Hauptreligion beziehen. Vielleicht wäre ein solches Verzeichnis auch für uns Ameteurfunker interessant. Oder kennen Sie nicht das Problem mit dem Lokator des Urlaubsortes? Bitte opfern Sie die <sup>60</sup> Pfennige für eine Postkarte, denn ohne die aktive Mithilfe der Amateurfunker ist die Aufgabe nicht zu bewältigen. Harm Rieper

**86 COMPUTERGENEALOGIE Jahrgang 4/1988 Heft <sup>13</sup>**

#### <span id="page-7-0"></span>**Diskussion einiger Punkte bei Verwendung von EDV in der Genealogie Antworten**

Die Zeitschrift COMPUTERGENEALOGIE ist u.a. mit dem Anspruch angetreten, ein Forum für die verschieden Meinungen der computerbenutzenden Familienforscher zu sein. Deshalb haben wir im Heft 11 gerne die Fragen von Herrn Keller (K.) aus der Schweiz zur Diskussion gestellt.

Wir erhielten <sup>5</sup> Zuschriften, die im Folgenden - nochmals um die Fragen ergänzt - unseren Lesern vorgestellt werden. Dabei ließ es sich nicht vermeiden, daß die eine oder andere Antwort mehrfach auftaucht. Wir haben aber bewußt alle Fragen und Antworten weitgehend ungekürzt wiedergegeben um die Vielfalt der Meinungen zu zeigen.

Am Schluß wird versucht, ein gemeinsames Resultat der Diskussion finden. Den Damen und Herren Graf v. Lüttichau (L.), Reiter (R.), L.u.M. Reichhart (Re.), Trawnicek (T.) und Schmidt (S.) danken wir für die Beiträge.

#### **1. Karteikarten**

Sind beim Einsatz von EDV noch separate von Hand nachgeführte Karteikarten pro Person nötig?

- K. Da ich vor dem Einsatz von EDV solche Karteikarten führte, bin ich dabei geblieben. Während der Erhebung der Daten aus den Kirchenbüchern und anderen Quellen erachte ich den Eintrag von Hand in Karteikarten als zweckmäßig.
- L. Meines Erachtens sind separate Karteikarten pro Person grundsätzlich nicht erforderlich, wenn man die Daten in einem Datenbankprogramm nach allen Richtungen im Zugriff hat. Wenn man jedoch Pfarrämter besucht, kann man kaum den ganzen Rechner mitschleppen und hier dürften sich die herzustellenden Notizen auf einem Vordruck, Karteikarte, der (die) der Eingabemaske des Rechnerprogramms entspricht, nützlich erweisen. Man könnte auch daran denken, sich vom Rechner die erforderlichen Karteikarten ausdrucken zu lassen, die man dann zum Ergänzen und Vergleichen mitnimmt.
- Re.Früher arbeiteten wir mit dem Familienblatt des Degener-Verlages. Wir verwendeten also nie direkt Karteikarten. Allerdings dürfte es unmöglich sein auf "Papier", wie geartet auch immer, zu verzichten. Ohne Unterlagen ist ein Archivbesuch undenkbar. Wichtig erscheint aber, gut sortierte Fehllisten zu einem Archivbesuch mitzunehmen. Ob ein tragbarer Computer dies später einmal ersetzen kann, wäre zu prüfen.
- R. Jaein, d.h. erhaltene Dokumente, in Bibliotheken vorhandenes Schrifttum und Selbstaufschreibunqen (incl. vorhandenes Material) numerieren und im Datensatz erwähnen. Oft stehen in einem Text <sup>2</sup> Generationen, bzw. eine Person wird mit unterschiedlichen (ergänzenden) Daten in verschiedenen Büchern oder Dokumenten genannt. Die Rekonstruktion der Quellen muß gegeben sein.
- S. Man ist bei Arbeiten in Archiven darauf angewiesen, Zwischennotizen zu erstellen, weil man in aller Regel Archivalien nicht ausleihen kann, um die daraus ermittelten Daten daheim direkt in den Computer einzugeben. Allerdings sollte die Speicherung der Daten zusätzlich manuell geführte Eintragungen jedweder Art Art ablösen. Nur für Nachfragen und gezielte Auswertungen erstelle ich Listen- bzw. Tabellenausdrucke aus gespeicherten Daten. Am Anfang kostet das einige Überwindung, aber bereits stark reduzierter Einsatz beim immer unerläßli-

chen Änderungsdienst läßt ungute Gefühle schnell vergessen. Das setzt natürlich systematische und pünktliche Datensicherung voraus.

T. Die Erfassung von Daten in Archiven oder aus gedruckten Quellen wird in der Regel handschriftlich erfolgen; so entsteht ein Zettelkatalog von Urdaten, der zugleich die allerletzte Datensicherung darstellt; er muß neben allen Computerausdrucken weiterbestehen und geordnet bleiben, die Zettel stellen die Belege für die Dateneingabe dar; ist dies erfolgt und geprüft, kann der Computer alle Auswertungen übernehmen, Handkarteien scheinen mir überflüssig, sofern man den Computer ständig zur Verfügung hat.

#### **2. Schreibweise der Familien- und Rufnamen**

- K. Damit bei EDV-Verarbeitung Familien- und Rufnamen sortiert werden können, erachte ich die heutige Schreibweise als notwendig. Der willkürliche Eintrag der Pfarrherren in die Kirchenbücher sagt ja nichts aus, wie in der Familie die Namen geschrieben wurden.
- L. Wenn die heutige Namensform bekannt ist, sollte man wohl diese verwenden, aber ältere Schreibformen vermerken. Ich habe bereits viele Register mit dem Rechner gemacht und stoße hier immer wieder auf Dinge, die derartige Entscheidungen fordern. Meistens mache ich dann Querverweise, in denen auf die heutige Schreibform verwiesen wird. Oft sind es Namen (auch Vornamen), die es heute nicht mehr gibt, die jedoch in unterschiedlichen Schreibweisen auftreten. Dann mache ich ebenfalls Querverweise dieser Formen untereinander. Ich bemühe mich immer, derart vorzugehen, daß man von möglichst vielen Richtungen an die Informationen herankommen kann.
- Re.Herr Keller erachtet die "willkürlichen" Namenseintragungen der Pfarrherren für nichtssagend. Wenn sich aber Namen wandeln z.B. von Oberstetter, Oberstötter, Oberstadler, Stadler, Stader oder Reichhart, Reichhard, Reichardt, Reichard

und diese Liste ließe sich beliebig lange fortführen, so sehen wir doch die Gefahr einer massiven Urkundenverfälschung. Diesem Problem kann auf einfache Weise abgeholfen werden. In unserem Genealogieprogramm INFOGEN wurde der Familienname grundsätzlich zweifach eingegeben, also FAMILIENNAME: Oberstetter und NAME: Oberstötter, Oberstadler, Stadler, Stader. So kann auf der EDV-Seite eine Sortierung nach einer modifizierten Schreibweise erfolgen, aber die genealogisch richtige (und wichtige) Originalschreibweise erfaßt und beibehalten werden. Gerade hier zeigt sich, daß in der EDV-Genealogie manchmal Informationen doppelt erfaßt werden müssen.

- R. Familiennamen wie in den Dokumenten auf jeden Fall übernehmen, da die Verwaltung vorwiegend über Vornamen und Daten erfolgt. (Anmerkung der Redaktion: Herr Reiter betreibt vorwiegend Sippenforschung Reiter, daher Verwaltung über Vornamen und Daten möglich).
- S. Ich bin auch der Auffassung, daß für die Speicherung von Daten eine verständliche (die heutige) Schreibweise Vorrang haben sollte. Einschränkungen sind jedoch immer dann geboten, wenn z.B. in Ausarbeitungen und Veröffentlichungen Namen- und Ortsregister aufzumachen sind. In solchen Fällen führe ich Namen, die meist chronologisch auch in eine entsprechende Umgebung eingebunden sind, in der überlieferten Form auf. Es erscheint mir aber wichtig, Umlaute (ä, ü. ö) in gespeicherten Namen in zwei Buchstaben aufzulösen, weil damit eine Alpha-Sortierung in richtiger Folge möglich wird.
- **88 COMPUTERGENEßLOGIE Jahrgang 4/1986 Heft 13**

T. Familiennamen werden nicht nur in stark schwankender Orthographie wiedergegeben, die ich ohne weiteres vernachlässigen möchte, sondern machen über längere Zeiträume auch Wandlungen durch, die zu vernachlässigen gegen die historische Treue verstieße. Ich führe deshalb die Familiennamen in einer zwar normalisierten, doch der Zeit des Trägers angepaßten Form an und muß für Registerzwecke daneben den Namen in der Form mitführen, in der er dem jüngsten Namensträger zukommt. Praktisch wird das maschinell gelöst: die Ahentafel zerfällt in soviele Stammlinien wie weibliche Personen vorkommen, der Familienname der ungeraden Nummer wird zum "Leitnamen" der aus der Verdopplung gewinnbaren Nummern. Für Vornamen wähle ich stets die heutige Form, die Schreibvarianten der Vergangenheit erscheinen mir familiengeschichtlich unerheblich.

#### **3. Politische Zugehörigkeit der Orte**

Sollen bei den einzelnen Orten die in der Zeit des Eintrags gültige politische Zugehörigkeit oder die heutige angegeben werden?

- K. Da die genealogischen Arbeiten ja auch von Leuten gelesen werden, die die historischen Zugehörigkeiten nicht kennen und daher möglicherweise an einem falschen Ort suchen, erachte ich die Angabe der heutigen Zugehörigkeit als zweckmäßiger. Bei Angabe der historischen Zugehörigkeiten müßten u.U. mehrere Zugehörigkeiten angegeben werden, was die Suche unübersichtlich machen würde. Eine separate Beschreibung der politischen Zugehörigkeit im Laufe der Zeit ist übersichtlicher.
- L. Ich halte es für richtig, die heutige Zugehörigkeit von Orten anzugeben, wozu jedoch die Problematik der Ortsnamenänderungen, z.B. durch Eingemeindungen, kommt. Ich fürchte, hier gibt es weder eine verbindliche oder auch nur einsichtige Regelung noch die notwendigen Register. Die im gleichen Heft veröffentlichte pfiffige Idee, mit einem Sextanten durch die Genealogielandschaft zu ziehen, setzt m.E. ebenfalls entsprechende Register, Tafeln und Karten voraus. Auch hier sollte man wohl immer etwas mehr Informationen hineinbringen, z.B. den alten und den neuen Namen bringen, aber z.B. "Königsberg in der UdSSR" oder gar "Kaliningrad" lehne ich ab. Ein Gesichtspunkt wäre noch überlegenswert: Man sollte evtl, immer die Namensform des Ortes samt Lagebezeichnungen angeben, wie sie zur Zeit des Ereignisses gültig waren. Da wir ja bald alle einen Rechner haben werden, wäre es relativ einfach, entsprechende Ortsregister mit Querverweisen zu fertigen.
- Re.Ein Patentrezept dürfte es wohl nicht geben. Wir haben in unseren drei Genealogieprogrammen eine Zuordnung nach PLZ vorgenommen. Es ist nur zu hoffen, daß diese sich nicht so schnell ändern.
- R. Heutige Gültigkeit nach Land, Postleitzahl und Ort. Wertigkeit kann von Land über 1. bis zur Eingabe der 4. Stelle der Postleitzahlen eingeengt werden. Sollte sich eine politische Änderung einmal ergeben, kann dies dann durch einen Programmlauf berichtigt werden, um wiederum auf dem neuesten Stand zu sein. (Antwort bezieht sich auf 3. 4. und 6.)
- S. **Eine** Art der Bestimmung von Ortszugehörigkeiten kann man sicher nicht verbindlich vorgeben. Ich ordne jedoch alle Orte nach der heute gültigen übergeordneten Zugehörigkeit ein, weil damit für alle Nachforschungen, z.B. Zuständigkeit von Standesämtern und Gemeinden, Aufsuchen von Nachkommen, bessere Orientierung und leichtere Zuweisung

gewährleistet ist. Es ist ja auch nicht garantiert, daß die von uns vollzogene Einordnung nach dem nächsten Generationswechsel noch gültig ist. Wie also sollte man da vorteilhafter ordnen?

T. Ich verwende generell zwei Ortsfelder (Ort\_l und 0rt\_2) und eine dazwischengesetzte Spezifikation zu Ort 2, so daß ich die Angabe "Sonnberg Pfarre Hollabrunn" nach beiden Ortsnamen hin ins Register nehmen kann, also Sonnberg, das später eigene Pfarre war, wie Hollabrunn, zu dem zeitweise viele Orte eingepfarrt waren, vollständig erfassen kann. Ist es erforderlich, die Lage des Ortes näher zu bezeichnen, kann dies durch 0rt\_2 mit dem entsprechenden Beisatz in der Spezifikation geschehen, meist ohne staatsrechtliche Fragen zu berühren: "bei Prag" oder "in Böhmen" sind eindeutig, ohne daß darauf hingewiesen werden müßte, daß das "damals Österreich" und "jetzt Tschechoslowakei" bedeutet.

#### **4. Sortieren von Ortsnamen**

- K. Die Ortsnamen können in der Reihenfolge kleiner-großer oder großerkleiner Begriff angegeben werden. Für meine schweizerischen Verhältnisse erachte ich die Angabe: Kanton, politische Gemeinde, nähere Ortsbezeichnung als zweckmäßig, z.B.: ZH Fischenthal=Stein. So wird nur ein Feld für die Ortsbezeichnung benötigt und die ganze politische Gemeinde ist beieinander.
- L. Hier wären ggfs. auch die Postleitzahlen heranzuziehen, aber leider ändern sich diese auch öfters, sodaß man ein Register eines bestimmten Ausgabedatums als "verbindlich" bezeichnen müßte. Das ergäbe sicher auch wieder Schwierigkeiten, denn wie kann ich wissen, wie diese Dinge z.B. in Italien gehandhabt werden, wenn überhaupt.
- Re.Wir geben hier Herrn Keller recht. Im Prinzip haben wir eine ähnliche Sortierfolge entwickelt: PLZ - Ort - Hinweis auf bekantere Orte und Gebiete (z.B. 8448 Niedersunzing, Straubing/ Niederbayern). Wir verzichten jedoch auf die direkte politische Gemeinde (sie ergibt sich ja meistens aus der PLZ), denn wer würde denn bei o.g. Beispiel die politische Zuordnung "Leiblfing" kennen.
- S. Ich meine, daß diese Frage sich nicht stellt, wenn man Datenbankdenken gemäß - alle derartigen Daten in Parallelverschlüsselung speichert. Es lassen sich doch ohne Kapazitätsverluste für Kanton, politische Gemeinde und Ort jeweils getrennte Felder aufmachen. Das schließt außerdem den Vorteil ein, daß für beliebig unterschiedliche Sortierungen geschachtelt werden kann. Außerdem dürfte die Datenerfassung einfacher sein, weil - wer kennt solche Unsicherheiten nicht - nicht immer wieder nach vorher verwendeten Kürzeln und Textschachtelungen Ausschau gehalten werden muß.
- T. Das Verfahren von Herrn Keller gefällt mir gut. Ich selbst habe ein Verzeichnis der Ortsnamen angelegt und zu jedem Ort einen einstelligen Code nach geographischen Gesichtspunkten vergeben, der im Kerngebiet meiner Arbeit relativ kleine Landschaften und nach außen immer größere Gebiete unter dem rein praktischen Gesichtspunkt der Vorbereitung der Quellenarbeit zusammenfaßt.

#### **5. Datunsangabe:**

K. Mit der gebräuchlichen Angabe tt.mm.jjjj können die Daten nicht sortiert werden; ist das ein Nachteil, oder sollen sie mit jjjj.mm.tt eingegeben werden?

**90 COMPUTERGEMEfiLOGIE Jahrgang 4/198B Haft <sup>13</sup>**

- L. Es gibt Datenbankprogramme, z.B. dBASE III, die das Datum in der Form TT.MM.JJJJ richtig sortieren können. Ich gebe trotzdem JJJJ.MM.TT. ein, da ich das früher in meiner Kartei so handhabte und damit ein bequemes chronologisch richtiges Einstellen der Karten ermöglichte. Wenn ein Datenbankprogramm vorhanden ist, das nur letztere Darstellung richtig sortiert, würde ich es ohne Hemmungen so handhaben. Die Darstellung JJJJ.MM.TT. ist sinnvoll.
- Re.Es ist unrichtig, daß Daten nach der deutschen Schreibweise TT.MM. JJJJ nicht sortiert werden können. Das Datenbankprogramm dBASE III, das wir auch für INFOGEN verwendet haben, ist durchaus in der Lage über ein kleines Konvertierungsprogramm eine Aufbereitung nach TT. MM.JJJ vorzunehmen. Im übrigen ist es doch für den hier beheimateten Forscher wesentlich einfacher, den deutschen Datumsstandard zu verwenden. Nichts gegen die von den USA gesetzten Maßstäbe, aber müssen wir uns in allen den Amerikanern beugen???
- R. Sortierung nur nach JJJJ als separates Eingabefeld, wenn das Datumsfeld nicht verwaltbar. Dies hat den weiteren Vorteil, daß hier eine angenommene Jahreszahl, soferne keine Geburts- oder Sterbedaten vorhanden sind, eingegeben und entsprechend verwaltet werden können. Zweifelsohne ist dies sehr vage und mit Vorsicht zu gebrauchen. So rechne ich etwa: Hochzeit etwa mit 20 Jahre, bei einer Lebenserwartung von <sup>80</sup> Jahren. Daten aus der Literatur verwende ich z.B. mit der genannten Jahreszahl und einer Erkennungsmarke (\* <sup>+</sup> <sup>o</sup> (für Ehe)) und <sup>T</sup> (für Text z.B. Bürgeraufnahme, Kaufvertrag o.ä.).
- S, Dieser Einwand ist bei Verwendung eines halbwegs guten Datenbankprogrammes gegenstandslos. Dort wählt man aus zwischen Text-, Ziffernund Datenfeldern. Hat man den Charakter "Datenfeld" bestimmt, dann folgt die Auswahl einer Datumsstruktur (tt.mm. jj oder tt.mm.jjjj oder einer der <sup>x</sup> anderen angebotenen Möglichkeiten), den Rest "macht das Programm". Man kann mit dem gespeicherten Datum (Eingabe z.B. "tt.mm.jjjj") Berechnungen vornehmen, arithmetische und logische Vergleiche anstellen und letztlich auch ohne Aufbereitung drucken. Stellt man das Datum in **ein** Feld ein, dann ist - ohne besondere Kunstkniffe - Sortierfähigkeit nur vorgegeben, wenn jjjj.mm. tt gespeichert wird. Zum Ausdrucken aber muß immer editiert/aufbereitet werden. Vorteilhafter wäre, das Datum in drei Feldern tt, mm und jjjj zu speichern. Dann kann zum Sortieren beliebig geschachtelt und auch verhältnismäßig einfach "normales" Datum gedruckt werden.
- T. Noch ehe ich mich mit allen Möglichkeiten der DatumsVerarbeitung auseinandergesetzt habe, habe ich Tag, Monat und Jahr als separate Felder festgelegt, was auch die Eingabe verstümmelter Daten erlaubt, mit denen man sonst Schwierigkeiten hat. Sortierordnungen kann man dann ohne weiteres über mehrere Felder festlegen und Plausibilitätsprüfungen werden ja doch nur mit dem Jahresfeld vorgenommen.

#### **6. Bürgerort**

K. In der Schweiz kennt man den Begriff Bürgerort. Auch bei Wohnortswechsel behält man den bisherigen Bürgerort bei. Am neuen Wohnort könnte man nach einer gewissen Anzahl Jahren das Bürgerrecht des neuen Wohnorts erwerben. Man kann auch mehrere Bürgerrechte besitzen. Bei einem international gültigen Datensatz müßte man den Begriff Bürgerort berücksichtigen.

- L. Sicher hat jedes Land diese oder jene Besonderheit, die berücksichtigt werden muß. Leider gibt es ja auch angeblich "deutsche" Programme, die entweder unsere Umlaute garnicht schreiben oder aber, wenn wenigstens dies, dann falsch sortieren. Ich glaube man sollte in jeder Datei bzw. in jedem Datensatz ein Feld für Bemerkungen vorsehen, in das dann z.B. der Bürgerort und auch andere Dinge, z.B. Anmerkungen über Quellen, Registerangaben und dgl. geschrieben werden können. Ich habe jedem Personendatensatz ein Textfeld zugeordnet, das in dBASE III nur <sup>10</sup> Byte beansprucht, wenn es leer bleibt.
- Re.Solche Hinweise verarbeiten wir in einem nicht sortierbaren Textfeld. Diese für die Genealogie nur zweitrangig wichtigen Infomationen dienen ausschließlich der Abrundung; sie sind wohl interessant und aufzeichnungswürdig, aber nicht notwendig.
- S. Grundsätzlich gilt es, im Bereich der Genealogie für Daten Prioritäten zu vergeben. Die mit dem Leben einer Person verbundenen wichtigsten Datumsangaben sind wohl Geburts- und Todestag. Für Zuordnungen und Registerauswahl sind die dazu gehörenden Ortsangaben unerläßlich. Erst danach rangieren das Leben eines Menschen begleitende Daten, wie z.B. Taufe, Konfirmation, Heirat. Ortsangaben sind hier nur noch bedingt wichtig. Schon die Hereinnahme des Wohnortes beispielsweise würde bei noch lebenden Personen einen unerträglichen Änderungsdienst heraufbeschwören. Der Bürgerort, wie er von Herrn Keller beschrieben wird, hat offensichtlich eher Bedeutung im politischen Bereich (Bürgerrecht, Wahl, Abstimmung und dergleichen) und ist danach weniger geeignet, Personen aufzufinden, sie nach ihren "Lebensdaten" in Familien, Stämme oder andere gemeindliche) Strukturen einzuordnen. Demnach kann m.E. der Bürgerort kaum als für die genealogische Betrachtung relevantes Merkmal angesehen werden. Es kommt hinzu, daß ein Bürgerort in vielen anderen Ländern garnicht gebräuchlich ist. Das als sicherlich erhebliches Hemmnis für alle Kompatibilitätsbemühungen würde zwansläufig dazu führen, daß ein in einem internationalen Datensatz dafür eingerichtetes Feld bei der Mehrheit der Cpmputer-Genealogen kapazitätsbelastende Leerstellen enthalten würde.
- T. Rechtliche Beziehungen zwischen Personen und Orten gibt es mannigfache; meine Datenbank hat den Satz "rechtliche Stellung" bei dem als "Bezeichnung" Begriffe wie "Bürger" oder "Untertan" oder "Dorfrichter" und als Ort wieder Ort 1, Spez Ort 2 und Ort 2 enthalten sind.

#### **Anmerkungen**

- S. Grundsätzlich muß, auf alle sechs Abschnitte bezogen, jedem möglichen Anwender das Recht zugestanden werden, in einem nur durch die Anzahl der Möglichkeiten begrenzten Rahmen schöpferische Freiheit walten zu lassen. Aber auch bei dieser Betrachtung, vorwiegend in den Abschnitten <sup>4</sup> bis 6, wird wieder einmal deutlich, durch welche Vielfalt von scheinbaren Kleinigkeiten **wirkliche Kompatibilität,** Vertaglichkeit also von Datenstrukturen, von Hard- und Softwarekomponenten, in Frage gestellt werden kann.
- T. Auch eine noch so umfangreiche Datenbank wird nicht alle Besonderheiten des Einzelfalles abdecken können; jeder Satz bekommt daher ein Feld "Anmerkung", in das alle Informationen gestellt werden, die bei der Anlage der Datenbank noch nicht erwartet wurde; sonst geht es doch nicht ohne Handkartei - siehe Punkt 1!

#### **Zusammenfassung:**

#### **1. Karteikarten**

Alle Antworten befürworten, aus unterschiedlichen Gründen, die Führung einer Karteikarte als zusätzliche Arbeitsmittel spätestens dann, wenn es Arbeiten außer Haus, z.B. in Archiven, zu erledigen gibt.

#### **2. Schreibweise der Familien- und Rufnamen**

Keine der Zuschriften möchte den früheren Namen vernachlässigen und ihn<br>zumindest in einer Bemerkung oder einer Referenzdatei festhalten. Ein zumindest in einer Bemerkung oder einer Referenzdatei festhalten. Trend zu einheitlichen Namen ist aber unverkennbar.

#### **3. Politische Zugehörigkeit der Orte**

Die Mehrheit ist eindeutig für die Angabe der heutigen Zugehörigkeit, wobei die Probleme der Ortsnamenänderungen und Zugehörigkeiten sehr wohl erkannt werden. Sie können z.B. durch Zusätze verdeutlicht werden.

#### **4. Sortieren von Ortsnamen**

Nimmt man den Vorschlag von Herrn Keller dazu, dann ergeben sich vier unterschiedliche Meinungen bei <sup>5</sup> Antworten, von einem Ortsfeld mit bestimmter Reihenfolge der Zugehörigkeit bis zu völlig getrennten Feldern. Die Antwort, die Zuordnung über Postleitzahlen bzw. über Spezialcodes zu erreichen (und die übergeordneten Ortsbezeichnungen dadurch entbehrlich zu machen) liegt etwa dazwischen.

#### **5. Datumsangabe**

Entsprechende Programme vorausgesetzt (z.B. dBASE III) ist die Eingabeform des Datums für Sortiervorgänge unkritisch. Erstaunlich ist, daß eine knappe Mehrheit die Trennung des Datums in drei Felder befürwortet. **6. Bürgerort**

Auch hier gibt es keine einheitliche Meinung. Die Schweizer Spezialität des Bürgerortes soll nach den Vorschägen unter Bemerkungen oder in ein Spezialfeld "rechtliche Stellung" mit Ortsangabe geschrieben werden. Eine Antwort mißt dieser Angabe keine genealogische Bedeutung zu.

Wie nicht anders zu erwarten war, gibt es auf die Fragen keine einheitliche Antworten. Trotzdem ist in einigen Punkten die Übereinstimmung doch erheblich. Die Antworten, und vor allem auch die Begründungen, erleichtern vielleicht dem Leser die für ihn sinnvollste Lösung zu finden.

(R.Gröber für die Redaktion)

#### **Genealogie im holländischen Videotext**

Wer in Grenznähe oder über Kabel das niederländische Fernsehen empfangen kann und einen Videotext-Decoder besitzt, der kann "TELE-TEKST" benutzen. Der kostenlose Dienst strahlt zwei Seiten mit genealogischer Information in holländisch aus: Auf Seite 395 bietet der Privatsender TELEAC z.Zt. vor allem Namenskunde an, während auf S. <sup>414</sup> vom Sender NOS unter der Rubrik "Vrije tijd en TT" Such- und Kontaktanzeigen veröffentlicht werden. Beide Angebote werden täglich aktualisiert und bieten jeweils 4-5 Unterseiten Text an (wird im 2O-Sekunden-Takt umgeblättert). Eine Anregung auch für deutsche Videotext-Macher?

#### **Cowqputergenealogie in der DDR**

Unsere Zeitschrift wird in einer Reihe von Ostblockländern gelesen: in Polen, in Ungarn und der DDR. Mit diesen Lesern führt die Redaktion einen intensiven Schriftwechsel. Auch in den Archiven der sozialistischen Länder ist das Interesse an der Computeranwendung sehr groß, wie man bei Forschungsreisen feststellen kann. Oft werden wir nach geeigneter Software gefragt.

In diesem Heft bringen wir einen interessanten Beitrag zum Thema Datenaustausch und Standardisierung aus der Sicht eines Familienforschers in der DDR. Er kennt unsere Vielfalt, was Rechner und Programme angeht, bestens. Der Optimismus, den der folgende Artikel ausstrahlt, ist ermutigend!

#### **Standardisierung und Datenaustausch**

Mit Interesse habe ich die meisten Veröffentlichungen in der Zeitschrift COMPUTERGENEALOGIE verfolgt. Ich betreibe seit einigen Jahren Familienforschung und bin ebenfalls bestrebt, den Computer für dieses Gebiet nutzbar zu erschließen. Augenscheinlich wird die COMPUTERGENEALOGIE in erster Linie von Personen gelesen, die genau diesen Wunsch haben. Darunter sind aber nur wenige, die durch ihren Beruf eine engere Beziehung zur Rechentechnik haben. Nur so ist es zu erklären, daß eine ganze Reihe von Fragen auftauchen, die z.B. für den Programmierer (darunter soll derjenige verstanden werden, der mit einer gwissen Sachkenntnis ein beliebiges "genealogisches Programm" erstellen kann) kaum eine Bedeutung haben. Die Diskussion zur Anordnung des Datums (YYYY-MM-TT oder TT-MM-YYYY) kann genau so wenig wie die Schreibweise des Namens zum Problem der Computergenealogie gemacht werden. Es mag dem Anfänger einfacher erscheinen, diese oder jene Darstellung von Daten mit Hilfe des Computers zu sortieren und auszuwerten, aus der Sicht des Profis gibt es (fast) keine Notwendigkeit dafür. Deshalb sollte der erfahrene Genealoge Forderungen stellen, nicht aber die Genealogie unter schlecht genutzten Möglichkeiten des Rechners leiden. M.E. sind zum heutigen Zeitpunkt alle Wünsche bezüglich der Ordnungskriterien unter der Menge von zu speichernden Informationen technisch realisierbar. Die Tatsache, daß nicht jeder Rechner alles kann, soll dabei nicht verwischt werden!

Die Vorteile, die die moderne Rechentechnik bietet, sind unbestritten, aber der Wunsch nach einfacheren Wegen des Datenaustausches geht nur dann in Erfüllung, wenn wenigstens grundlegende Dinge einheitlich gehandhabt werden. In den letzten Heften der COMPUTERGENEALOGIE sind dazu häufig Entscheidungshilfen für den Rechnerlaien bezüglich der Anschaffung von Hard- und Software abgedruckt worden. Ich möchte aus der Sicht des Familienforschers in der DDR diesen eine weitere Klassifizierung der Gerätetechnik hinzufügen. Dabei bin ich mir über die fließenden Grenzen durchaus im klaren, aber da sich unmittelbar mit diesen Angaben zur Gerätetechnik für den Eingeweihten die Vorstellung von programmtechnischen Standards verbindet, ziehe ich diese Einteilung anderen vor:

**94 COMPUTERGENEALOGIE Jahrgang 4/1988 Heft <sup>13</sup>**

Gerätetechnik Betriebssystem \* \* 1. Gruppe: Homecomputer (8 bit) (MSX u.a.) mit Kassettenspeicher und Drucker (in der DDR KC 85/87, aber auch Commodore <sup>C</sup> 64 u.a.) \*\* 2. Gruppe: Personalcomputer (8 bit) CP/M mit Floppy Disk und Drucker, Bildschirm <sup>=</sup> 80 Zeichen/Zeile (in der DDR PC 1715, BC 5120) Hauptspeicher >= 64 KB \*\* 3. Gruppe: Personalcomputer (16 bit) MS-DOS mit Harddisk, Floppy Disk und Drucker (in der DDR AC 7150, EC 1834, aber auch Schneider PC 1512, 1640) Hauptspeicher >= 640 KB \* \* 4. und weitere Gruppen: für den "Hobbyforscher" kaum von Bedeutung, jedoch für genealogische Vereinigungen von Interesse

Im folgenden sollen nur die Computer der Gruppen <sup>2</sup> und 3 betrachtet werden. Grund dafür ist nicht eine Abwertung der Leistungsfähigkeit von Homecomputern, sondern vielmehr die Tatsache, daß ein Datenaustausch bei diesen im allgemeinen nur zwischen identischen Systemen möglich ist.

Der Genealoge verfolgt mit dem Einsatz von Rechentechnik gegenwärtig zwei wesentliche Zielsetzungen: Textverarbeitung und Dateiverwaltung. Diese beiden Ziele entsprechen aber genau dem Faktor, der die schnelle Verbreitung von CP/M-Systemen für die Büroarbeit unterstützt hat. Ich habe bereits erste Ahnenlisten des Umlaufs der Zentralstelle für Genealogie in der Hand gehabt, die mit WORDSTAR geschrieben wurden. Durchaus denkbar wäre also auch ein Austausch von WORDSTAR-Dateien. Ein Personalcomputer muß prinzipiell immer in der Lage sein, eine derartige Datei zu lesen. Trotzdem billige ich der Verbreitung von Ahnenlisten auf der Diskette keine Chance zu. Die Handhabbarkeit als gedruckte Liste ist doch um vieles angenehmer. Auf jeden Fall ist aber die Zeit von Änderungen per Rotstift und Schreibmaschine für das Erstellen einer Liste vorbei. Die Verarbeitung von Familiendaten bringt genau die, und eben auch nur die Vorteile, die die Textverarbeitung in allen Bereichen des Lebens gebracht hat.

Günstiger sieht es für einen Datenaustausch bei Einsatz eines Dateiverwaltungssystems aus. Hier besteht das Ziel in der Arbeit mit den Daten. Das Erfassen, Ordnen und Suchen von Informationen wird durch derartige Systeme generell unterstützt. Dabei können es selbsterfaßte Daten, aber auch übernommene Daten sein! Die Entscheidung für eine Programmiersprache, für ein Dateiverwaltungssystem sollte deshalb immer vom Gedanken des Datenaustausches mitbestimmt werden. Natürlich bleibt es jedem überlassen, "sein" System zu schreiben oder auf eines der vielen Programmangebote einzugehen. Es wird immer Unterschiede in den verwendeten Programmen geben. Umso wichtiger ist es, Datenstrukturen zu verwenden, die bekannt oder eingeführt sind oder auch von anderen Systemen gelesen und konvertiert werden können.

Die Anzahl der Genealogen in der DDR ist nicht sehr groß. Der Einsatz neuer Mittel und Methoden ist kein zentrales Thema. Mir sind gegenwärtig nur wenige Versuche bekannt, Computer zielgerichtet für die Genealogie

**Jahrgang 4/1988 Heft <sup>13</sup> COMPUTERGENERLOGIE 95**

einzusetzen. Dafür gibt es wahrscheinlich zwei Gründe: einerseits die Altersstruktur (die meisten Genealogen wurden bisher kaum mit dem Computer konfrontiert) und andererseits das Fehlen von Rechentechnik im Privatbesitz oberhalb der Leistungsklasse von Homecomputern (vergleichbar mit dem Commodore <sup>C</sup> 64).

Ich arbeite mit einem CP/M-Eigenbau-Computer, wie er in ähnlicher Form in der Zeitschrift "mc" von R.-D. Klein vorgestellt wurde. Wenn mir auch prinzipiell leistungsfähigere Rechner zur Verfügung stehen, halte ich<br>aus verschiedenen Gründen an dem eingeschlagenen Weg fest. Ich bin der aus verschiedenen Gründen an dem eingeschlagenen Weg fest. Ich bin Meinung, daß die vielfältigen Dienstprogramme unter CP/M das unbedingte Minimum und gleichzeitig gegenwärtig das für den privaten Anwender in der DDR erreichbare Maximum darstellen. Solange nun noch die Frage der Standardisierung der Struktur von famliengeschichtlichen Daten offen ist oder von dieser Norm, aus welchen Gründen auch immer, abgewichen wird, sollte man m.E. nur auf Hilfsmittel zurückgreifen, die wie WORDSTAR oder dBASE zu einem "Quasistandard" geworden sind. Der Laie hat dann kaum Schwierigkeiten, fertige programmtechnische Werkzeuge zu finden, die seine Daten z.B. von dBASE II zu dBASE III konvertieren. Das mir von Dr. Junkers freundlicherweise zur Verfügung gestellte Programm "Explore the Genealogy" (vgl. COMPUTERGENEALOGIE H. 8, S.

lief - wie sollte es bei einem "sauberen" CP/M-Programm auch anders sein - sofort auf meinem Rechner. Aus den genannten Gründen arbeite ich seit einiger Zeit mit einem eigenen dBASE II-Programm zur Erstellung einer Ahnenliste. Ich habe dabei weder Bedenken, die einmal erfaßten Daten beim Umstieg auf einen leistungsfähigeren Rechner neu schreiben zu müssen, noch, daß einer meiner Partner mit den von mir erstellten Datenstrukturen ohne "meinem" Auswerteprogramm nichts anfangen kann.

Über einen heiklen Punkt habe ich bisher nichts gesagt: wenn wir schon von Standardisierung und Datenaustausch sprechen, dürfen die Datenträger (im allgemeinen die Diskette) nicht unbeachtet bleiben. Nicht jedem wird es klar sein, daß auch bei völliger Gleichheit der Datenstruktur physische Aufzeichnung auf der Diskette (das sog. Format) jeglichen Austausch verhindern kann. Dem Laien wird hier in der Regel empfohlen, das gleiche System (sprich Rechner) wie der Partner zu benutzen. Konvertierungsprogramme helfen nur bedingt, da auch das verwendete Diskettenlaufwerk eine Rolle spielen kann. Prinzipiell könnte aber in jeder genealogischen Vereinigung ein Spezialist Abhilfe schaffen. Ich bin mir darüber im klaren, daß das für viele nur ein schwacher Trost ist! Jedoch kann der (Computer-)Genealoge bei aller gutgemeinten Einigung zum Datenstandard an firmenspezifischer Hardware leider nichts ändern. Das große Plus leistungsfähigerer Rechentechnik ist deshalb auch in der höheren Kompatibilität ihrer Schnittstellen zu sehen!

Ziel dieses Artikels war es nicht, Gespräche über eine sinnvolle Datenstruktur in Frage zu stellen. Vielmehr geht es dem Autor darum, all denen einen Weg zu weisen, die den Computer nicht nur unter dem Gesichtspunkt der eigenen Arbeitserleichterung sehen. Der Einsatz von so verbreiteten Betriebssystemen wie CP/M oder MS-DOS erlaubt immer auch den Austausch von Daten die mit Standardprogrammen erfaßt wurden. Die Übernahme von einmal erfaßten Daten in moderne System wird keine Probleme bereiten! Wolfgang Weiß

**96 C0MPÜTERGEMERL0GI6 Jahrgang 4/1988 Heft <sup>13</sup>**

#### <span id="page-17-0"></span>**Computer als Hilfsmittel in der Genealogie**

Genealogie, das dritthäufigste Hobby in den USA und Kanada (gleich nach der Philathelie und Numismatik) ist eine atemberaubende Beschäftigung mit morphin-ähnlicher Wirkung: wenn man einmal darin eingesunken ist, wird man lebenslänglich

darin verwurzelt. Die unter Familienforschern übliche individuelle Genealogie führt allzu oft zur Doppelar-<br>beit. Dies kann nur Dies kann nur teilweise durch Ahnenlistenumlauf oder Veröffentlichung vermieden<br>werden. Ein Ausweg werden. Ein Ausweg könnte die EDV-Verbin-<br>dung sein - zwischen dung sein -

Erfahrungsbericht auf dem Symposium Stuttgart '88 der Kirche Jesu Christi der HLT am 17. Juni 1988. Der Autor - Mormone seit <sup>1978</sup> - ist Arzt und forscht in Jugoslawien. EDV benutzt er seit <sup>1985</sup>

Vereinigung und deren Mitgliedern.

Meine genealogische Sammlung umfaßt über 500 genealogische Werke spez. über das Gebiet des heutigen Jugoslawiens, einige 10 000 Fotokopien u.a.von Kirchenbüchern , mehrere selbstgeknipste Mikrofilme (KB vorwiegend Novigr. Podravska), und viele Ahnentafeln.

Als ich meinen ersten Computer (Commodore <sup>C</sup> 64) kaufte, dachte ich vorwiegend an 2 Anwendungen:

1. **Textverarbeitung** (Vizawrite, später Protext am <sup>C</sup> 128) mit Olivetti-Schreibmaschine/Commodore Interface und Matrixdrucker Star NL 10, beide über Y-Stück am seriellen Port angeschlossen für Briefe und Dokumentationen, aber auch zur Beschriftung von Wachsmatrizen zur Vervielfältigung, deren sonst umständliche Korrektur am Bildschirm leicht gemacht wird. Außerdem konnten mit Matrixdrucker selbsterstellte Grafiken übertragen werden.

2. **Genealogische Anwendungen:** bis jetzt nur im Rahmen der Korrespondenz mit Anfragen und Dankbriefen an Pfarrämtern, aber auch Etikettendruck für Personendaten, zum Montieren von großen Ahnen- und Nachfahrentafeln, die bei Ergänzungen leicht neu plaziert und überklebt weden konnten. Leider konnte ich ein umfangreiches Genealogieprogramm mit Funktionen wie Familienzusammenführung, Nachfahrenlisten- und Ahnenlistenausdruck, Verwandtschaftsberechnung u.ä. nicht finden. Trotz vieler Umfragen fand ich nichts, was meinen Vorstellungen entsprach, abgesehen von universellen Datenbanken wie Superbase <sup>128</sup> oder dBASE II im CP/M-Betrieb, die man selbst programmieren und anpassen müßte. Die beiden Commodore-Rechner hatten einen gemeinsamen Mangel: Rechner und Diskettenlaufwerk waren höchstens für die Verwaltung von 300-400 Personendaten geeignet, was für mich einfach zu wenig war. Für größere Datenmengen müßten eine Festplatte u. ein Programm gefunden werden, das die Personendaten in komprimierter Form verwaltet. Bald hörte ich von PERSONAL ANCESTRAL FILE (PAF), ein Programmpaket auf 3-4 Disketten, hergestellt von einem Profiteam der Kirche Jesu Christi der HLT. Die ersten Informationen waren mehr als überzeugend. Für nur <sup>70</sup> US-\$ bestellte ich zwei Versionen: eine für CP/M und eine für MS DOS-Rechner (einen IBM-kompatiblen Rechner besaß ich noch nicht). Jedes Programmpaket beinhaltet ein englisch geschriebenes 350 seitiges Handbuch in hervorragender Druckqualität. In mühevoller Arbeit gelang es mir, die CP/M-Version auf meinem <sup>C</sup> 128 anzupassen. Mit einem Diskettenlaufwerk bin ich aber bald zu Diskjockey geworden, da das

**Jahrgang 4/1988 Heft <sup>13</sup> COMPUTERGENERLOGIE 97**

Programm für <sup>2</sup> Laufwerke vorgesehen ist. So bin ich im experimentellen Stadium stehen geblieben - Besitzer von CP/M-Rechnern (Kaypro, Schneider CPC 6126 u.ä.) können sich gern mit mir in Verbindung setzen.

Es war unvermeidlich: vor ca. <sup>1</sup> Jahr machte ich den Sprung in die Welt von MS DOS, das heute meist verwendete und verbreitete System. Es waren eigentlich <sup>3</sup> Sprünge: 1) Laptop Toshiba T-1000, 512 KB, 3,5"-Floppy mit 720 KB, 2) Toshiba T-300, 256 KB, 10 MB Festplatte, teilkomp. mit MS DOS und CP/M, 3) Sperry-PC mit 640 KB, 5 1/4"-Floppy mit 360 KB und 20 MB Festplatte. Ein 24-Nadeldrucker (Toshiba P-1340) wurde über DATA SWITCH an alle <sup>3</sup> PC's angeschlossen, er erledigte excellent allem Schreibkram. Zum Datenaustausch benutzte ich Disketten oder die seriellen Schnittstellen mit PC LINK und Kabel. Jeder Rechner hatte spezielle Aufgaben: Der Laptop für unterwegs, der T-300 mit seiner guten Tastatur als Schreibknecht und der vollkompatible PC als Basiseinheit. Das Kirchenprogramm PAF konnte endlich zeigen, was es alles kann. Nach der Installation lief es auf allen dreien, sogar auf dem T-300, der ziemlich inkompatibel war. Innerhalb weniger Wochen habe ich 530 Verwandte samt Daten in PAF eingegeben - endlich konnte man im Wirrwarr etwas Ordnung schaffen und feststellen, wer mit wem wie verwandt war.

Vor einigen Monaten hatte ich Gelegenheit, während eines Jugoslawienaufenthaltes in zweitägiger Nonstop-Arbeit die gesamten Kirchenbücher von Novigrad Podravski (1680-1870) zu verfilmen. "Die Gelegenheit", denn Tausende von Blutsverwandten haben dort gelebt, allein mein Name fand sich mehrere hundert mal. Ich benutzte eine NIKON FE mit 50 mm-Normalobjektiv und ein massiven Stativ, mit dem ich auf dem Boden bei Tageslicht fotografieren konnte. Die besten Resultate erhielt ich mit SW-Filmen, am schlechtesten waren Farbdias. Die ca. 4000 verfilmten Seiten enthalten ca. 20-30000 Personendaten.

Zur Bearbeitung tauchen Fragen auf: Was, wie und zu welchem Zweck? Welche Programme? Zum Warum fallen die Anworten leicht: 1. Die gesamte Vaterlinie aufsuchen. 2. Alle Personendaten zusammenstellen. 3. Ortssippenbuch erstellen und drucken (meines Wissens ist in Jugoslawien noch kein derartiges Buch erschienen). 4. Verwandtschaftsbeziehungen der Bewohner suchen, Listen erstellen. Eine direkte Eingabe in PAF wäre nur aus der STATUS ANIMARUM Liste möglich, in der die einzelne Familien in Sippen mit Daten zusammengestellt sind. Leider existiert diese Liste für meinen Ort nur aus dem 19. Jahrhundert. Aus den Tauf-, Heirats- u. Sterbebüchern wäre eine direkte Eingabe in PAF etwas umständlicher. Nach viel Überlegen, Lesen und Probieren kam ich zu folgendem Ergebnis:

Zur ersten Übernahme der Daten aus Tauf-, Heirats- und Sterberegistern sollte eine Datenbank möglichst dBASE III-kompatibel sein. Geeignet ist z.B. aus der Public Domain-Sammlung das leistungsfähige kompatible Programm WAMPUM, zu dem PCSOFT, Grabenweg 10, 3505 Gudensberg, ein deutschsprachiges Handbuch verkauft. Die Heiratsregister könnten auch direkt in PAF eingegeben werden, empfehlenswert ist es für die STATUS ANIMARUM Liste und bereits bearbeitete bekannte Familien. Textergänzungen können bei PAF bis zu <sup>2</sup> Seiten angefügt werden, darüberhinaus empfiehlt sich aus Public Domain: PC WRITE 2.71 (deutsches Handbuch von R. Kost im Verlag Markt und Technik, München) mit zahlreichen Funktionen wie Stich-

**98 COMPUTEAGENEALOGIE Jahrgang 4/1988 Heft <sup>13</sup>**

GRAHOVAC, Computer als Hilfsmittel

Wortverzeichnis, Serienbriefe, 3 verseh. Dateiformate. Für die sekundäre Eintragungen aus dem gleichen Ort oder mit oft wiederkehrenden gleichen Namen ist das Programm von Herrn Martensen aus Flensburg (50 KB, kompiliert) geeignet. Auch die von H.-W. Knoll ins deutsche übertragene PAF-Version <sup>1</sup> bietet derartige Funktionen für das schnelle Einträgen. Wer unbedingt mit PAF Vers. *<sup>2</sup>* arbeiten will, muß die Daten mit dem mitgelieferten Konvertierungsprogramm übertragen (umständlich). Wer unter 9999 Personen in einer Datei bleiben und auf GÉDCOM verzichten kann, für den reicht die deutschsprachige PAF-Version <sup>1</sup> von Herrn Knoll völlig aus. Wenn ein Datenbankprogramm benutzt wird, so sollte man die Feldlängen entsprechend dem GEDCOM-Standard begrenzen. Ich empfehle, regelmäßig Sicherheitskopien aller Daten auf Diskette oder Festplatte zu machen und die PAF-Dateien mit dem mitgelieferten FRCHECK auf Richtigkeit zu überprüfen. Als nützliches Programm zu Kopieren von bestimmten Texten auf dem Bildschirm von einem Programm in ein anderes empfehle ich das residente HOMEBASE, ein "Mädchen für alles" aus Public Domain.

Grundsätzlich sehe ich in der ersten Eintragung in eine Datenbank Vorteile: die Daten lassen sich leichter sortieren und bearbeiten. Die Eingabefelder können im gewünschten Maß auf Länge und Zahl anpassen, um alle Informationen optimal speichern zu können. Aus der Datenbank und der Serienbrieffunktion der Textverarbeitung läßt sich leicht ein GEDCOM-File erstellen: Die immer wiederkehrenden verkürzten Feldbezeichnungen werden zusammen mit den Eintragungen durch entsprechende Steuerzeichen aus der Datenbank automatisch übernommen. Für alle nachfolgenden Personen wird dies immer wiederholt und alles statt auf den Drucker ins RAM des Rechners bzw. auf Diskette gespeichert. PAF und GEDCOM erlaubt Zusammenfügen und Übertragen mehrerer solcher Files in eine einzige Datei. Aus einer Datenbank heraus kann man die Daten leichter für ein Ortssippenbuches sortieren und ohne Umschreiben in das Textprogramm weiterleiten, wo die weitere Textgestaltung, das Seitenformat oder andere Zeichensätze gewählt werden können.

Auf dem Markt finden sich noch viele gute Genealogieprogramme, die hier nur auszugsweise wenigstens erwähnt werden sollen: GENprofi Familienforschungsprogramm Vers. 4.02 von Heiko Thimm: ein hervorragendes Programm mit vielen Zusätzen, in der Leistung durchaus mit PAF vergleichbar, in manchen Punkten sogar besser. Nachteilig ist, daß das Programm kein Weltstandard ist und keine GEDCOM-Austauschmöglichkeit besitzt. Auch der stolze Preis von über <sup>500</sup> DM ist zu hoch. Billiger sind die englischsprachigen Public Domain Genealogieprogramme Genelaogy on Display, Family History, Family Tree, Family Ties (siehe Sonderheft II der COMPUTER-GENEALOGIE) , die aber an PAF in Qualität und Austattung nicht herankommen .

**Zusammenfassung:** Die Textverarbeitung schafft Ordnung und Hilfe für alle Texte und wiederkehrenden Briefe sowie genealogische Listen, die jederzeit ergänzte, durchsucht und gedruckt werden können. Bei der Kirchenbuchverkartung kommt man leicht auf Tausende von Namen, die nur mit einer Festplatte und Datenbank verarbeitbar sind. Preiswerte Programme sind bei Public Domain Lieferanten frei kopierbar erhältlich, für genealogische Zwecke empfiehlt sich Personal Ancestral File (PAF) als weltweiter Standard mit Austausch über GEDCOM. Zeljiko Grahovac

**Jahrgang 4/1988 Heft <sup>13</sup> COMPUTERGENEALOGIE 99**

#### **Anschriften von Zweigbibliotheken der Mon»onen in Europa**

<span id="page-20-0"></span>Die Genealogische Bibliothek in Sait Lake City/Utah, U.S.A. betreibt in einer Reihe von Zentren der Kirche Jesu Christ der Heiligen der Letzten Tage Zweigstellen, wo man den Internationalen Genealogischen Index (IGI) und die Kataloge der Bibliothek (GLC) u.a. Nachschlagewerke, meist auf Microfilm oder Microfiche bereithält und Mikrofilme von Kirchenbüchern zur Einsicht bestellen kann. Anmeldung ist vor dem Besuch angeraten, bitte die genauen Öffnungszeiten erfragen!

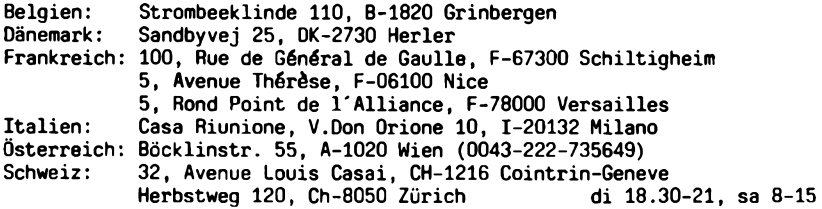

#### **Deutschland:**

 Berlin 30, Klingelhöferstr. 24 (030-2621089) do 17-21, sa 9-13 Hamburg 52, Elbchaussee 180 (ab Herbst 1989 neue^Anschrift) Neumünster, Kieler Str. 333 (04321-38548) do 15-21, sa 9-14 Stadthagen, Jahnstr./Schachtstr. (05721-74459) do 9-21, sa 9-13 5600 Wuppertal, Martin-Luther-Str. 6 (0202-89158) Kaiserslautern, Lauterstr.<sup>1</sup> (0631-79588) mi 19-21, do 9-21, sa 9-17 Frankfurt/M 50, Eckenh. Landstr. 264 (069-546005) di 15-19, sa 9-13 Stuttgart 1, Birkenwaldstr. 46 (0711-224871) do 15-21, sa 10-16 Karlsruhe 1, Ernst-Frey-Str. <sup>7</sup> (0721-815798) do 15-19, sa 9-13 8000 München 15, Rückertstr. 2 (089-535176)

#### **Bericht aus der EDV-Arbeitsgruppe in Darmstadt**

<span id="page-20-1"></span>Im vergangenen Quartal traf sich die Arbeitsgruppe Computer-Genealogie der Hessischen familiengeschichtlichen Vereinigung (HfV) einmal. Aktuelles Thema war die Aktion "Forscherkontakte'', über die ja beim Deutschen Genealogentag ein Beschluß zu fassen war. Dabei wurde beschlossen, die Aktion zu unterstützen. Die bei der HfV seit Jahresbeginn laufende Erfassung der Spitzenahnen soll aber fortgeführt werden, damit am Jahresende eine erste Auswertung vorgenommen werden kann. Das weitere Vorgehen und die Anpassung an die Aktion "Forscherkontakte" wird bei den weiteren Treffen der Arbeitsgruppe diskutiert werden.

Zur preiswerten Erfassung von Daten wurden 5 Schneider/Amstrad CPC 6128 durch die HfV angeschafft. Die Geräte können entweder ausgeliehen werden oder im geräumigen Arbeitszimmer der Arbeitsgruppe genutzt werden. Die erfaßten Daten werden anschließend auf den vereinseigenen PC konvertiert und stehen dann auf normalen Disketten im IBM/MS DOS-Format zur Verfügung. Zur Zeit werden mehrere Mitglieder in die Benutzung der Computer und der selbstgeschriebenen Programme eingearbeitet. Dieter Zwinger

**100 COMPUTERGENEflLOGIE Jahrgang 4/1988 Heft <sup>13</sup>**

#### **Genealogie**

**Autor:** Manfred Gallitz, Waldstr. 5, <sup>5206</sup> Neunkirchen-Seelscheid

**Conyuter/Programmiersprache:** Commodore 64, Diskettenlaufwerk 1541, Drukker Commodore MPS 801/803, Basic, Maschinensprache

**Dialogsprache:** Deutsch mit Umlauten, Groß- und Kleinschreibung

**Speicherwediuw:** <sup>5</sup> 1/4"-Disketten

**Dateiform:** sequentiell

**Kosten:** Unkostenerstattung für Diskette incl. Programm und Beschreibung sowie Versand DM 40,-

**Datenaustausch:** nicht vorgesehen

**Benutzerfuhrung:** Nach dem Laden und Abfrage nach Drucker-Zeichensatz erscheint das Startmenü des Hauptprogramms:

> EINGABE: Blättern, Speichern, Hauptmenü SUCHEN: Datensatz mit Blättern, Ändern, Löschen, Suche in <sup>1</sup> oder <sup>2</sup> Feldern, Hauptmenü BLÄTTERN: durch alle Datensätze DRUCKEN: Datensatz, 5 verschiedene Listen DISKETTE FORMATIEREN ANZAHL DATENSÄTZE ÜBERSICHT FELDNAMEN DIRECTORY BACKUP PROGRAMM BEENDEN

- **Datenfelder:** Personenkennziffer, Nach-/Vorname, Beruf, Wohnort, Geburt-/ Sterbe-/Ehedatum u. -ort, Angaben für bis zu vier Ehen, Kinder, Quelle, freier Text. Bis zu <sup>105</sup> Felder mit je <sup>30</sup> Zeichen, Beruf Kinder und Wohnort bis zu 90 Zeichen.
- **Bemerkungen:** Das Programm wurde für eine Stammverkartung entwickelt und bietet folgende Möglichkeiten: Auf <sup>6</sup> Bildschirmseiten können Daten eingetragen werden. Die erste Seite ist für den männlichen Partner, Seite 2-5 für bis zu <sup>4</sup> Ehepartner, S. <sup>6</sup> ist frei. Leerzeichen und unausgefüllte Felder werden nicht abgespeichert. Bei im Durchschnitt 600 Zeichen pro Datensatz können theoretisch 150 Datensätze auf einer Diskette gespeichert werden. In der Praxis dürfte diese Zahl jedoch höher liegen, da vor 1800 die Erkenntnisse insbesondere über die Töchter merklich nachlassen, so daß mit <sup>200</sup> - <sup>250</sup> Sätzen gerechnet werden kann.

Die Listen (Stamm-Kurzliste, Stammliste mit allen Angaben, Ortsliste, Liste der Angeheirateten und frei wählbare Liste begrenzt auf <sup>5</sup> Felder) befriedigen die wesentlichen Bedürfnisse. Claus M. Bräuning

**COMPUTERGENERLOGIE 101**

#### **Numerierung der Nachkommenliste - Vorschlag und Diskussion**

<span id="page-22-0"></span>Die Numerierung der Ahnentafel nach Kekule hat sich weitgehend durchgesetzt, dagegen bestehen für die Nachkommenliste in dieser Hinsicht Unsicherheiten. Diese werden spätestens dann ersichtlich, wenn sie - einmal im Computer gespeichert - auch für Sortiervorgänge herangezogen werden sollen.

Bei umfangreichen Listen ist das Suchen nach Personen und den Verwandtschaftsbeziehungen häufig sehr aufwendig. Ich besitze einen Alphatronic TA-PC 8, nicht gerade das komfortabelste Gerät und leider im Programmangebot für unser Hobby der Familienforschung so gut wie nicht vertreten. Also habe ich mich über den Alphatronic-Club in Barsinghausen an Leidensgefährten gewandt. Die Anzeige brachte drei Interessenten zusammen. Wir einigten uns auf einen Datensatz und auch auf die Numerierung, einmal die nach Kekule und speziell auf eine für die Nachkommenliste, die aus einer zweistelligen Generationsnummer und aus einer dreistelligen Personenziffer, die bei den Kindern einer Familie von links nach rechts ansteigt, aber zwischen den Familien in der gleichen Generation ausreichend Lücken für Ergänzungen läßt.

Die Nummern können wahlweise zur Verkürzung von Suchroutinen mit zwei bis drei Buchstaben als Namensschlüssel ergänzt werden, die dazwischen-<br>gestellt werden.

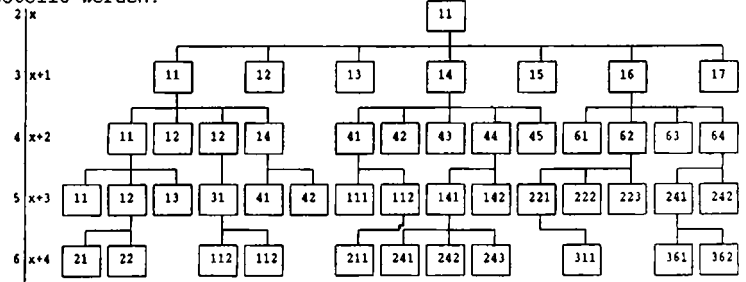

In der Ahnenkartei ist bei jedem Probanden jeweils die Nummer aus der Nachkommenliste (und die des Vaters) und die Ahnenziffer nach Kekule enthalten.

Diese Numerierung kann gut dazu benutzt werden, um z.B. bei Anfragen aus dem Kreis der Leser der "Ahnenlistenkartei" Verwandtschaftsbeziehungen festzustellen. Ein Beispiel soll diesen Vorschlag erläutern.

Es soll die Verwandtschaft von A =  $06/243$  und B =  $05/111$  bestimmt werden:

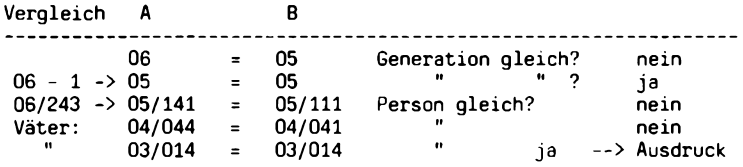

**102 COMPUTERGENERLOGIE Jahrgang 4/198B Heft <sup>13</sup>**

Als erstes werden die Generationsnummern verglichen, die höhere Nummer um <sup>1</sup> erniedrigt und wieder abgefragt, bis die Nummern übereinstimmen. Die Suche geht dann über den Vater von <sup>A</sup> und der Person <sup>B</sup> schrittweise über die jeweils nächstältere Generation weiter bis die gleiche Nummer des gemeinsamen Vorfahren gefunden wurde. Alle bei diesem Suchlauf gefundenen Ahnen werden zwischengespeichert und nach erfolgreicher Suche als Verwandtschaftsliste ausgedruckt.

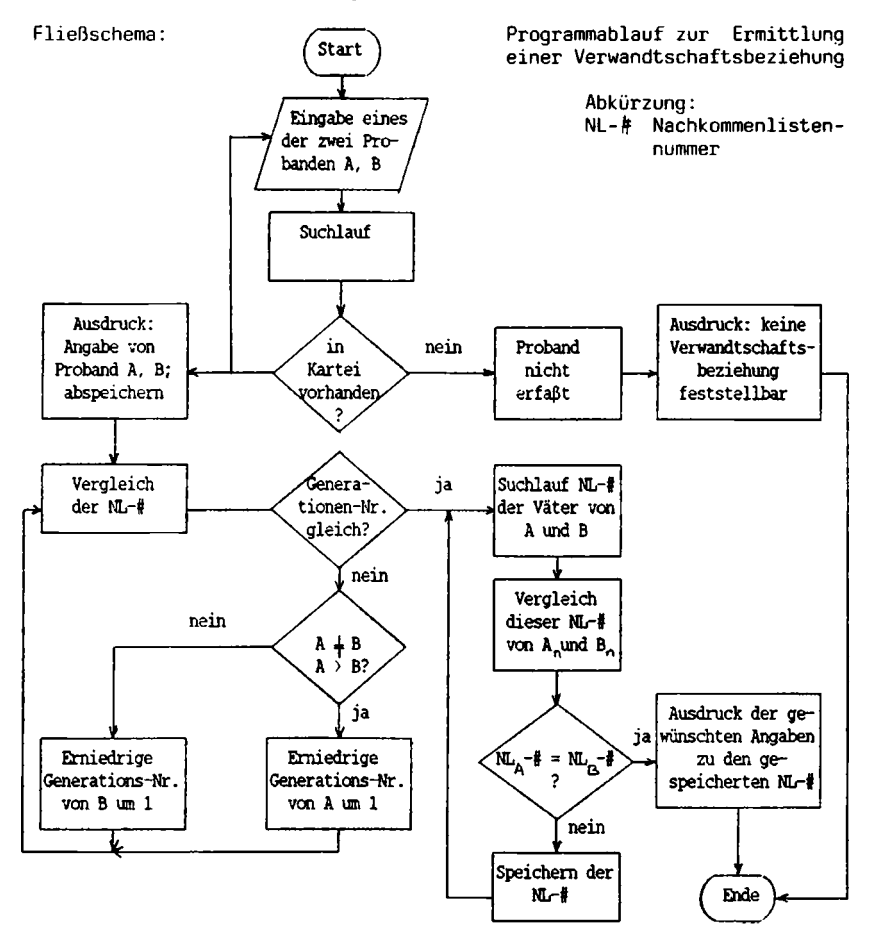

Ich stelle diesen Vorschlag hiermit zur Diskussion. Für kritische Hinweise bin ich dankbar. Vor allem interessiert mich, ob solch eine Programmierung schon erfolgte, in welcher Programmsprache und ob so verfügbar ist (zu welchem Preis?). Heinz Kleeberg

Jahrgang 4/1988 Heft 13 **COMPUTERCEKERLOGIE**  $103$ 

#### **GRUNDLAGEN**

#### <span id="page-24-0"></span>**Das Ahnenkennzeichen als ein vom Probanden unabhängiger Bestandteil des Standard-Personendatensatzes**

Bei der computerunterstützten Ahnensuche kommt es darauf an, möglichst viele und umfangreiche Ahnendateien automatisch miteinander zu vergleichen. Hierzu eignet sich die Kennziffer nach Kekule von Stradonitz als maschinell lesbarer Personen-Suchbegriff nicht. Diese Ziffer kann für ein und dieselbe Person verschieden sein, wenn sie sich auf verschiedene Probanden bezieht. Das dem Computer vorzugebende Suchkriterium muß personen- und nicht dateispezifisch sein. Das gilt insbesondere dann, wenn die miteinander zu vergleichenden Dateien verschiedenartig geordnet sind. Das ist in der Genealogie oft der Fall, weil jeder Ahnenforscher zumeist von einem Probanden (oft der eigenen Person) ausgeht, der mit den Probanden der anderen Forschern, mit denen er seinen Ahnenbestand vergleichen will, nicht übereinstimmt. Die miteinander zu vergleichenden Ahnendateien sind also oft völlig unterschiedlich geordnet, selbst wenn die in ihnen gesammelten Personendaten teilweise identisch sind.

Ich schlage deshalb als Ahnen-Suchbegriff ein vom Computer verarbeitbares personenspezifischen Ahnenkennzeichen vor, das aus folgenden Merkmalen besteht:

- a) Geburtsdatum
- b) Anfangsbuchstabe des Familiennamen
- c) Postleitzahl des Geburtsortes
- d) dateiabhängig: laufende Nummer innerhalb der Menge mit gleichen Merkmalen bei a) bis c)

Beispiel: Proband:

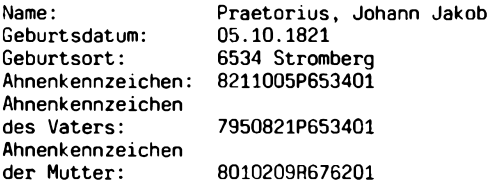

Vater des Probanden:

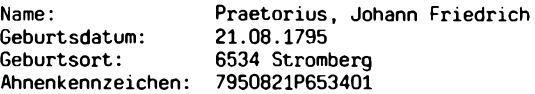

Mutter des Probanden:

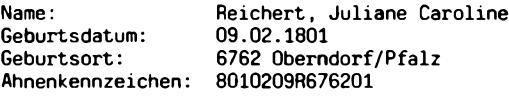

**104 COMPUTERGENERLOGIE Jahrgang 4/1988 Heft <sup>13</sup>**

Bemerkungen:

- 1) Das Geburtsdatum wird abweichend vom Alltagsgebrauch in der Reihenfolge Jahr, Monat, Tag gesetzt. Das Jahrtausend dürfte für die meisten Ahnendateien entbehrlich sein. Z.B. kann für das Jahr 1821 halb 821 geschrieben werden.
- 2) Anstelle der Postleitzahl könnte auch die Gemeindekennziffer nach dem Ortsverzeichnis verwendet werden. Die Postleitzahl dürfte aber wohl gebräuchlich sein.
- 3) Die Zahl hinter der Ortskennung dient der eindeutigen Kennzeichnung der Person innerhalb der Datei und ist deshalb dateiabhängig. Ein Zwillingsbruder würde z.B. die Kennung 02 erhalten.
- 4) Der Standard-Personendatensatz sollte auch die Ahnenkennzeichen der Eltern enthalten. Die Angaben über Vater und Mutter sind wohl die wichtigsten Merkmale einer Person.
- 5) Der aus dem Geburtsdatum gebildete Teil des Ahnenkennzeichens sowie der Anfangsbuchstabe des Familiennamens können vom Computer gebildet werden, wenn diese Daten bereits abgespeichert sind und ein entsprechendes Programm zur Kennzeichenbildung verfügbar ist. Entsprechendes gilt für den Ortskennzeichenteil, wenn beim Geburtsort bereits die Postleitzahl abgespeichert ist. Die laufende Nummer im Bestand der Personen mit gleichen Merkmalen sollte der Computer automatisch vergeben. Das bedeutet, daß er bei jeder Eingabe den gesamten Datenbestand durchzumustern hat, um Datensätze mit gleicher Kennzeichnung aufzufinden. Zusammenhänge zum vorangehenden Teil des Ahnenkennzeichens liegen auf der Hand: Ist das Geburtsdatum der Person nicht bekannt, so wird die laufende Nummer höher sein.
- 6) Die Ahnenkennzeichen von Vater und Mutter müssen aus deren Datensätzen übernommen werden. Das kann einzeln vom Benutzer manuell, z. B. durch Anwählen mit der "Maus", oder automatisch per Programm erfolgen. Die Kennzeichen der Eltern sind die computerverarbeitbaren Bindeglieder in der Generationenfolge, über die die Datensätze immer wieder neu zu Ahnenlisten verknüpft werden können. Bei Fehlern in der Ableitung sind nachträglich Korrekturen durch Änderung der Eltern-Kennzeichen im Datensatz jederzeit ohne großen Aufwand möglich.

S. Werner Eich

#### **Ahnenforschung als Arbeitsbeschaffungsmaßnahme vom Arbeitsamt**

Pastor Johannes Göhler aus 2852 Ringstedt, Am Osterkamp 5, meint, am besten wäre es, wenn die Kirchengemeinden einen hauptamtlichen Familienforscher hätten. Seit dem 18.4.1988 ist dies in Ringstedt der Fall! Für zunächst ein Jahr übernimmt das Arbeitsamt Bremerhaven das Gehalt eines Mitarbeiters im Ringstedter Pfarrarchiv. In einem Artikel im KIRCHENBOTE - Blatt der ev.-ref. Kirche in Nordwestdeutschi. Nr. 7/1988 beschreibt Pfr. Göhler die Geschichte der Kirchenbücher seit <sup>1678</sup> und den Auftrag des Kirchenvorstandes an den Familienforscher: Erfassung aller Angaben aus dem Kirchenbuch mit einem komp. AT (mit <sup>20</sup> MB Festplatte). Das Programm stammt von Dipl.-Ing. Manfred Nolde.

**COMPIITERGENERLOGIE Q 5**

#### Aufbau einer Ahnentafel mithilfe von Wordstar

Es gibt mittlerweile Programme zur Darstellung von Ahnentafeln. Sie müssen nach dem vorgegebenen Rahmen ausgefüllt werden und lassen sich nicht oder kaum variieren. Eine Ahnentafel läßt sich aber auch recht brauchbar mit dem Textverarbeitungs-Programm WORDSTAR aufstellen, wobei man selbst entscheiden kann, ob viele Daten auf der Tafel erscheinen sollen, oder ob nur eine Übersichtstafel mit den nötigsten Angaben gebraucht wird. Dabei darf man die Seite aber nicht, wie bei der Schreibmaschine, Zeile für Zeile von links nach rechts ausfüllen; denn sehr schnell würde man beim Schreiben am Bildschirm die Übersicht verlieren. Der Text ist vielmehr in mehreren Blöcken zu schreiben. Mithilfe der Befehle für den "Zweispaltentext" von WORDSTAR, die man ebensogut auch für mehrere Textspalten verwenden kann, läßt sich die Aufgabe viel besser bewerkstelligen. Viel mehr Schreibarbeit als bei einem Ahnentafelprogramm hat man auch nicht, denn die Daten der <sup>31</sup> oder <sup>63</sup> Personen sind auf jeden Fall auszufüllen. Es sind nur zusätzlich Überlegungen zur Anordnung der Einträge anzustellen, und nach dem Schreiben ist der Text mit einigen Befehlen zu verschieben und umzuordnen.

Die Generationen werden seitenweise untereinandergeschrieben und später mit den Befehlen für Spaltentexte nebeneinander montiert. Dabei kann man variieren, ob man vier, fünf oder sechs Generationen haben will (weniger wird wohl kaum gebraucht, eine 7. Generation hätte noch Platz, wenn man die 64 Ahnen dicht untereinander schriebe), und man kann die Schriftbreite auswählen. Man kann aber auch zwei Blätter zusammenkleben, ohne daß man auf die richtige Höhe der Zeilen achten muß, wenn z.B. wegen der besseren Lesbarkeit für fünf Generationen die Normalschrift gewählt werden soll.

Hat man erst das Schema für den Aufbau der Tafel 'raus, kann man selbst die Spaltenbreite jeder Generation bestimmen, je nachdem, wieviel Platz man benötigt und wieviel Generationen man darstellen will. Zu beachten ist dann nur die Zeilenbreite insgesamt.

Für den Aufbau der Tafel bis zu sechs Generationen gilt folgendes:

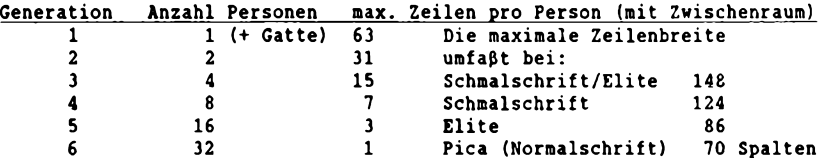

#### Das Aufstellen der Ahnentafel

Am Kopf der Ahnentafel sind folgende Punktbefehle einzugeben:

.pl72 (Endlospapier)

.op (keine Seitenzählung)

.mb6 (damit wird der untere Rand so verkleinert, daß der Text 64 Zeilen umfaßt)

*Die Generationen sind seitenweise einzutragen.*

106 **C0MPUTERGEHERU0G16 Jahrgang 4/1988 Heft <sup>13</sup>**

Damit der Proband nach dem "Montieren" der Textspalten auf der Tafel in der Mitte zwischen den Eltern steht und diese zwischen deren Eltern usw. angeordnet sind, müssen bestimmte Zeilen pro Seite (= Generation) beschrieben oder als Zwischenraum freigelassen werden. Die Mittelachse der Tafel ist Zeile 32.

*Seite 1:* In der 1. Generation werden der Proband oder Geschwister als Probanden in der Mitte der Seite mit Zeile <sup>32</sup> als Zentrum eingetragen. *Seite 2:* Die Eltern werden so eingetragen, daß die Zeilen <sup>16</sup> und 48 die Mitte ihrer Einträge (maximal je <sup>31</sup> Zeilen möglich) bilden. Auf/um Zeile 32 werden die Heiratsdaten vermerkt.

*Seite 3:* die vier Großeltern werden eingetragen um die Zeilen 8, 24, <sup>40</sup> und 56 als Mitte des Eintrags, der 15 Zeilen umfassen kann. Die Zeilen 16, <sup>32</sup> und <sup>48</sup> trennen die vier Einträge, auf/um Zeile <sup>16</sup> und <sup>48</sup> haben die Heiratsdaten Platz.

*Seite 4:* die Daten der acht Urgroßeltern (Ahnennmmern <sup>8</sup> - 15, je <sup>7</sup> Zeilen Platz) stehen zentriert um die Zeilen 3, 11, 19, <sup>27</sup> / 35, 43, 51, 59. Auf den Zeilen 8, 24, 40 und 56 sind die Heiratsdaten einzutragen. Die Zeilen 16, 32 und 48 sind Zwischenraum.

*Seite 5:* die 5. Generation mit den Nrn. <sup>16</sup> - <sup>31</sup> wird mit nur noch höchstens <sup>3</sup> Zeilen eingetragen auf den Zeilen 1, 5, 9, 13, 17, 21, 25, 29, 33, 37, 41, 45, 49, 53, 57 und 61. Die Heirat wird vermerkt auf Zeile 4, 12, 20, 28, 36, 44, 52 und 60. Die Zeilen 8, 16, 24 usw. sind freizulassen.

*Seite 6:* bei den <sup>32</sup> Ahnen der 6. Generation mit den Nrn. <sup>32</sup> - <sup>63</sup> ist nur noch für eine Zeile Platz, dazu kommt <sup>1</sup> Zeile Abstand. Einträge also in den Zeilen 1, 3, 5, 7, <sup>9</sup> usw. bis 63. In den Zwischenräumen Zeilen 2, 6, 10, 14, <sup>18</sup> usw. ist die Heirat einzutragen.

*Die Mittelachse,* Zeile 32, kann man ab der 3. Generation (Seite) mit einem Trennstrich ----- ausfüllen. Das Vorstehende gilt unabhängig davon, wieviel Generationen man darstellen will.

#### Beispiele für die Anordnung von Ahnentafeln:

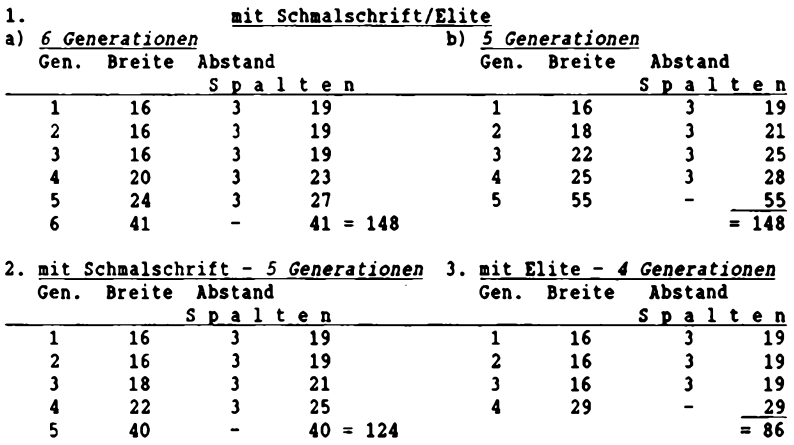

**COMPUTERCENEflLOCIE IQ 7**

4. mit Normalschrift (Pica) - <sup>5</sup> *Generationen* Die Tafel wird auf zwei Blättern erstellt, die dann zu kleben sind.

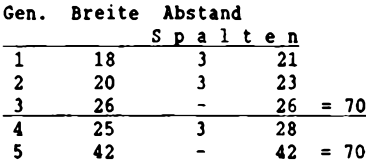

In den WORDSTAR-Anleitungsbüchern ist nachzulesen, mit welchen Befehlen das Montieren der Spaltentexte durchgeführt wird.

Am besten stellt man zur Kontrolle den rechten Rand jeweils nach der Spaltenzahl der Generation ein.

Wenn alles ausgefüllt ist, wird am besten eine Kopie angefertigt, mit der dann weitergearbeitet wird. Sollte man ein Durcheinander verursacht haben, dann ist es einfacher, für das Montieren nochmals eine Kopie herzustellen, als in der auf dem Bildschirm unübersichtlichen Ahnentafel zu korrigieren.

#### Hier in Kürze der Weg zum Montieren der Tafel:

Den rechten Rand auf Spalte <sup>148</sup> (bei Schmalschrift/Elite) stellen. Dadurch wird verhindert, daß man aus Versehen mit dem Format-Befehl den Text verwirrt.

#### *Spaltenblock einstellen (Control-K N) .*

Die Seite <sup>2</sup> soll verschoben werden. Dafür werden Blockanfang und -ende markiert. Für das Ende den Cursor auf Seite <sup>2</sup> Zeile <sup>63</sup> stellen und dann auf die nächste Spalte nach Ende des Blockes  $(z.B. 16 + 3 = 19)$ , also auf Sp. <sup>20</sup> gehen, evtl, mit Leerstellen bis dahin auffüllen, dann (F3) Blockende markieren. Der Block links vom Cursor wird nun invers dargestellt.

Mit dem Cursor auf Seite <sup>1</sup> Zeile <sup>1</sup> zurückgehen, die Spalte rechts neben dem rechten Blockrand (16 <sup>+</sup> <sup>3</sup> <sup>=</sup> 19), also Sp. 20 aufsuchen und den Befehl Block-Verschieben (Funktionstaste F5) geben. Nach kurzer Zeit erscheint der Block von Seite <sup>2</sup> invers rechts daneben. Jetzt mit Control-K <sup>H</sup> den Block unsichtbar machen. Spaltenblock ausstellen (Control-K N). Jetzt muß die Seite <sup>2</sup> gelöscht werden: Cursor auf den Anfang von Seite 2, Blockanfang markieren, Cursor auf Seite <sup>3</sup> Zeile <sup>1</sup> Sp. <sup>1</sup> stellen, Blockende markieren, wodurch die leere Seite <sup>2</sup> invers erscheint. Mit Control-K <sup>Y</sup> jetzt löschen. Damit "rutscht" die Seite <sup>3</sup> direkt an S. <sup>1</sup> heran.

*Jetzt den Spaltenblock wieder einstellen.*

Die Seite <sup>3</sup> wird entsprechend verschoben; ebenso die folgenden Seiten. Zum Schluß kontrollieren, ob der Text nicht über Spalte <sup>148</sup> hinausgeht. Damit ist die Ahnentafel fertig. Volker Unruh

108 **COMPUTERGENEflLOGIE Jahrgang 4/1988 Heft <sup>13</sup>**

UNRUH, Ahnentafel mit Wordstar

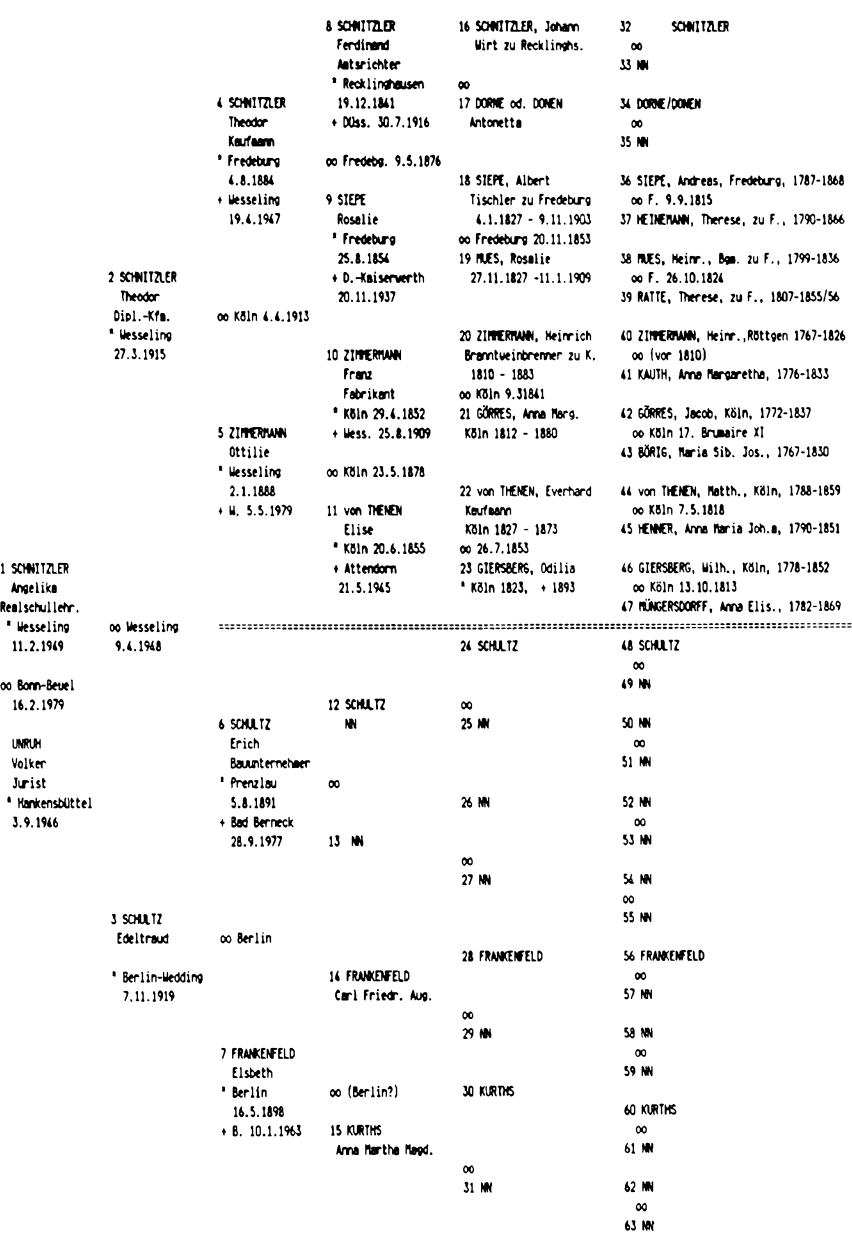

**Jahrgang 4/1988 Heft <sup>13</sup> COMPUTCRCEHEnlÖciE 1 <sup>Q</sup> 9**

#### **LESERBRIEFE**

#### **Standarddatensatz**

Das wichtigste bei allen Genealogieprogrammen ist die Möglichkeit der Austauschbarkeit von Daten. Einheitliche Programme braucht es nicht zu geben, zumal es viele verschiedene Computertypen und Programmierer gibt. Jeder sollte sich das Programm zulegen, welches für die eigene Anwendung am geeignetsten erscheint.

Damit die eingegebenen Daten aber auch von anderen Computerbesitzern genutzt und ausgewertet werden können, muß es ein einheitliches Datenformat geben. Auch die verschiedensten Computertypen lassen sich alle z.B. mit einem Akustikkoppler und einem Datenübertragungsprogramm über beliebige Entfernungen zusammenschließen.

In Heft <sup>7</sup> schreiben Sie, daß Sie einen Standard festlegen wollen. Nach meiner Meinung gibt es diesen Standard bereits mit dem Mormonenprogramm PAF und GEDCOM. Dieses Programm ist von absoluten Profis erstellt worden, wird weiterentwickelt und ist fast das preiswerteste Programm auf dem Markt mit einer <sup>340</sup> Seiten starken ausführlichen Anleitung (allerdings nur in englisch). Dieses Programm wird sich mit Sicherheit wegen seiner großen Verbreitung als Quasi-Standard in vielen Ländern entwikkeln (s.a. Literaturschau in der COMPUTERGENEALOGIE). Es ist wahrscheinlich ähnlich wie auf dem Videomarkt: Auch wenn Sie ein besseres System (oder Standarddatensatz) haben, Sie können es gegen den Marktführer nicht durchsetzen. Ich vermute, daß Sie am GEDCOM-Format vorbei kaum einen anderen Standard festlegen können.

Ich kann daher eigentlich nur jedem Computerbesitzer raten, sich das Programmpaket PAF mit GEDCOM zuzulegen, auch wenn man sonst lieber mit einem anderen Programm arbeitet. Allein die mögliche Datenübertragung macht das Programm kaufenswert (zu beziehen z.B. für IBM und Kompatible bei: Kirche Jesu Christi der Heiligen der Letzten Tage, Industrieweg 21, 6382 Friedrichsdorf, Euroscheck über DM 93,50 beilegen). Das Programm ist sicher nicht in allen Punkten ideal und nicht auf deutsche Belange zugeschnitten. Jeder Software-Hersteller sollte in sein Programm auch einen Teil aufnehmen, mit dem die Eingabedaten in das GEDCOM-Format übertragen werden können. Ebenso muß jedes Programm umgekehrt auch jedes GEDCOM-File wieder zurücklesen können, so daß alle Daten mit dem eigenen (oder gekauften) Programm weiterverarbeitet und ausgewertet werden könen. Wenn jedes Programm das GEDCOM-Format verwendet, ist auch ein Umstieg auf ein anderes Computersystem oder ein anderes Programmpaket jederzeit ohne Datenverlust möglich.

Vielleicht kann Ihre Zeitschrift einen elektronischen Ahnenlistumlauf auf der Grundlage von GEDCOM-Files anregen oder aufziehen. In diesem Moment wären die Programmhersteller gezwungen, ihre Software entsprechend zum Nutzen aller Teilnehmer einzurichten. Der neue Standard könnte sich so schnell durchsetzen. Sollte ein Programmierer mit dem neuen Standard absolut nicht einverstanden sein, so kann er sein Programm ja durchaus mit einem weiteren Datenformat ausrüsten.

Laut Ihrer Umfrage arbeiten viele Leser mit dem Dateiverwaltungsprogramm dBASE. Hier kann z.B. in Verbindung mit einem Textverarbeitungsprogramm

**110 COMPUTERGENEQLOGIE Jahrgang 4/1988 Heft <sup>13</sup>**

problemlos ein GEDCOM-File hergestellt werden. Wir brauchen für unseren Datenaustausch also nur die vorhandenen Möglichkeiten zu nutzen und die Programmhersteller müßten ihre Programme etwas erweitern. Eine dBASE-Datei kann z.B. unter anderem folgende Felder enthalten, wobei die Feldlänge nicht überschritten werden darf:

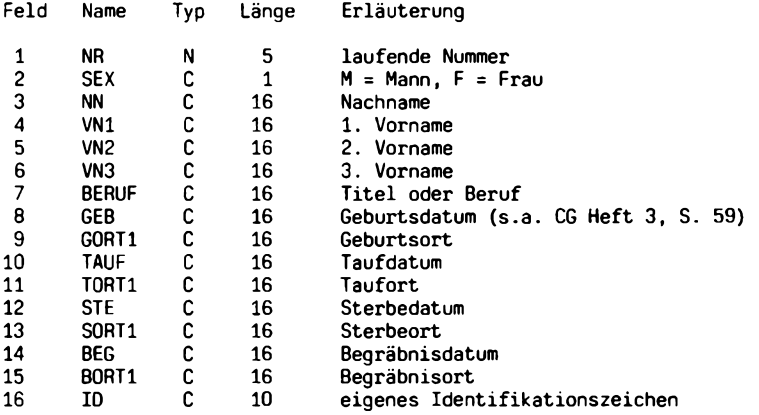

Bei allen Orter<sup>i</sup> kann jeweils noch ein 0RT2, 0RT3 und 0RT4 mit je <sup>16</sup> Zeichen angegeben werden. Zusätzlich können Notizen mit Lebensdaten in Extrafeldern verarbeitet werden. Um die Familien zusammenzufügen, sind noch Hinweise auf die laufende Nr. der Eltern und Geschwister (Typ N, <sup>5</sup> Zeichen) sowie eine Familiendatei mit Ifd. Nr. (Typ N, <sup>5</sup> Z.) und dem Heiratsdatum und -ort (Typ C, <sup>16</sup> Z.) notwendig. Aus dieser dBase-Datei (z.B. für eine Kirchenbuchverkartung) kann jetzt mit Hilfe eines Textprogramms ein GEDCOM-File erzeugt werden, welches per Datenübertragung (IM PAF-Programmpaket) an einen anderen Computer gesendet werden kann. Da in der englischen Version von PAF keine Umlaute und <sup>ß</sup> verarbeitet werden, kann man mit dem Textprogramm evtl, vorhandene Umlaute umwandeln. Allerdings sollte auch dann die zulässige Anzahl der Zeichen nicht überschritten werden.

Ich hoffe, daß mein Vorschlag eine kleine Anregung zur Diskussion geben Helmut Martensen

#### **Neue Versionen von Personal Ancestral File (PAF), GEDCOM und Internationalem Genealogischen Index (IGI)**

Wie wir aus Salt Lake City erfuhren, ist PAF als Version 2.1 für registrierte Anwender der Version 2.0 zum Preis von <sup>25</sup> US\$ erhältlich. Neuanwender zahlen für die MS DOS-Version (5 1/4" oder <sup>3</sup> l/2"Diskette) <sup>35</sup> US\$. Bis Ende des Jahres ist auch eine Version für Macintosh und die Version 2.0P für Apple (ProDOS, 80 Zeichen) zu haben. Der in Heft <sup>8</sup> der COMPUTERGENEALOGIE beschriebene IGI von <sup>1984</sup> ist in einer neuen Ausgabe 1988 erschienen! Mehr dazu im nächsten Heft.

**COMPUTERGENERLOGIE 111**

#### **BUCHBESPRECHUNG**

**Johni Cerny, <sup>A</sup> Guide to German Parish Registers in the Family History** Library of the Church of Jesus Christ of Latter-day Saints.<br>**Baden, Bavaria, Wuerttemberg.** Baltimore 1988. X + 4. **Baltimore 1988.** X + 420 S. 30 US\$

Es ist allgemein bekannt, daß die Mormonen seit Ende des 2. Weltkrieges alle erreichbaren Aufzeichnungen von genealogischem Wert für ihre Fachbibliothek in Salt Lake City sammeln, verfilmen und auswerten. Aus Deutschland sind bereits über 100 000 Filmrollen von Kirchenbüchern, Standesamtsregistern und anderen Quellen in sicheren Bunkern in den Bergen von Utah archiviert. Jährlich kommen Tausende von Rollen hinzu. Leider sind hierzulande Mikrofilme, die bundesdeutschen Orte betreffen, nur für die Mormonen selbst zugänglich. In der Genalogischen Bibliothek in Sait Lake City kann jeder alle Filme einsehen. Immerhin dürfen wir Filme z.B. aus den heute polnisch verwalteten Ostgebieten bestellen, um sie in der nächsten Zweigbibliotek auszuwerten. Filmduplikate erhält man nur, wenn der Besitzer der Originale dazu seine Zustimmung gibt.

Die Benutzung der Kataloge (ebenfalls auf Mikrofilm bzw. Microfiche) ist recht mühsam und nur mit einem historischen Atlas bzw. Ortsverzeichnis möglich: die Einteilung wurde nach den Grenzen vor 1918 vorgenommen. Der 1979 von R. Smeiser veröffentlichte vorläufige Katalog der deutschen Sammlung enthielt auch Informationen über die DDR, die ehemaligen deutschen Ostgebieten und über Elsaß-Lothringen.

Der neue Katalog von Cerny, der auf <sup>3</sup> Bände projektiert ist, wird ebenfalls in Band <sup>2</sup> und <sup>3</sup> diese Gebiete mitverzeichnen. Der erste Band enthält Informationen über den Zeitraum der verfilmten Pfarr- und Zivilstandsregister der Orte, die zwischen 1871 und 1918 zu Baden, Bayern und Württemberg gehörten. Das bedeutet, daß die Register aus der bayerischen Pfalz unter Bayern zu finden sind. Enklaven wie Birkenfeld oder Hohenzollern werden unter Preußen zu suchen sein. Es wird auf Meyer's Ortsund Verkehrslexikon von 1912/3 verwiesen. Bei wechselnden Zuständigkeiten werden keine Verweise gegeben, sondern die Informationen einfach noch einmal unter dem anderen Ort wiederholt. Bei vielen Filialorten geschieht dies also entsprechend oft. Jede Ortschaft wird durch einen übergeordneten Kreisort o.ä. charakterisiert. Die Konfession, der Zeitraum und der Typ der verfilmten Register werden genannt. Auch die Register einiger jüdischer Gemeinden werden aufgeführt.

Bei hohem Verfilmungsgrad wird das Register zu einem wertvollen Gesamt-Kirchenbuchverzeichnis von Deutschland. Jedoch ist bei der Benutzung Vorsicht geboten und lieber auch in anderen Gebieten nachzuschlagen. Wie der Originalkatalog enthält auch das gedruckte Verzeichnis viele Verschreibungen und offensichtliche falsche Angaben (z.B. bei Augsburg muß es heißen KATH statt CIV REG). Die Computerverarbeitung hat sicher auch dazu geführt, daß unsinnige Ortsnamen wie: Zweitschriften (S. 296) oder Uneheliche(n) (S. 403) ins Register Aufnahme fanden.

Der Herausgeber der drei Bände teilte mit, daß der bereits ausgelieferte 2. Band wegen schwerwiegender Fehler des Sortierprogramms zurückgezogen wurde: Westpreußen wurde mit Westfalen gemischt, bei den hessischen Staaten fehlt Hessen-Kassel. Viele preußische Provinzen fehlen. Band <sup>2</sup> und <sup>3</sup> müssen völlig neu erstellt werden. Hat hier das Computerprogramm den Bearbeitern einen Streich gespielt?

**112 COMPUTERGENERLOGIE Jahrgang 4/1988 Heft <sup>13</sup>**

#### **ZEITSCHRIFTENSCHAU**

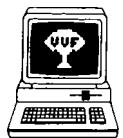

Genealogie & Computer Bestellungen bei: R. Bruyssinck, Abonnementendienst <sup>G</sup> & C, Cementinastr. 39, B-2018 Antwerpen Preis: 300 BF/Jahr, 6 Hefte Sprache: niederländisch Jahrgang <sup>5</sup> Nr. 4. Juli <sup>1988</sup>

S. 81. **Berichte** zu Treffen für IBM-, Commodore- u. Sinclair QL-Anwender. S. 84. **Termine** in Löwen, Antwerpen, Nijmegen und Brügge. Publikationen. S. 88. Kurz notiert: Organisationsschema und Stammbäume (mit Sidekick <sup>+</sup> und Orga Plus zeichnen). S. 89. **Handy-Scanner** zur Übernahme von Bildern, S. 91.  $\dot{P}$ . Donche: Genealogische Strukturen. Grundlegender Artikel zur Darstellung genealogischer Beziehungen durch relationale Algebra und Graphentheorie. Einfache Baumstrukturen sind für genealogische Anwendungen nicht geeignet.

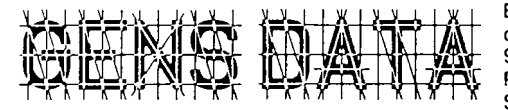

Bestellungen bei: Computerdienst N.G.V. p/a Kometenstr. 92, NL-1223 CM Hilversum Preis: 15,- Hfl/Jahr (4 Hefte) Sprache: niederländisch

5. Jahrgang, Nr. 4. Okt. 1988<br>**ens Data**. Nach 5 Jahren fast S. 77. J.W. Pallada: Erstes Jubiläum von Gens Data. 900 Leser. S. 80. **4. Genealogischer Landes-Computertag am 12.11.1988** in Nijmegen. S. 82. **P.C.J. Bijl: Kwartierlog <sup>+</sup> Parenteellog <sup>=</sup> Genealog I.** Genealogieprogramm in Basic für Philips P2000 bzw. CP/M-Rechner. S. 85. **K. Steenwijk: Das Y-Syndrom.** Sortierprobleme mit dem niederländischen ij und y. S.89. **C. Spaans: Datenbank und/oder Textverarbeitung?** S. 91. A.J. **M. Huijben: GeneaSoft.** Genealogie- und Ahnentafelprogramm für MSX- und IBM-PC (Preis: 55-95 Hfl). S. 93. **R. Neels: Roots III.** Neue Version für IBM-PC von Genika erhältlich. S. 97. Fragen, Mitteilungen, Impressum.

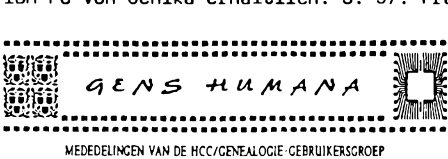

Mitteilungen des HCC Hobby-Computerclubs/Anwendergruppe Gene-alogie. Sekretariat: K.J.F. Heymans, Laurens Reaellaan 32, NL-2024 BH Haarlem. 4 Hefte/J. Sprache: niederländisch

Nr. 1. Juli <sup>1987</sup>

S. 1. **2. HCC-Landestreffen der Anwendergruppe Genealogie** 12.9.87 in s' Hertogenbosch. S.2. Die Gruppe ist am **FIDO-Netz** angeschlossen: Bulletin-Board für genealogische Anfragen. S. 3. **R. Malingre: Bierbrauer und Genealogie.** S. 4. 1. Landestreffen am 28.3.87 in Utrecht. Mitteilungen. Nr. 2. September 1987

S. 6. **R.E. Wiggers: Der Aufbau genealogischer Computerdateien.** S. 7. Termine, Mitteilungen. S. 8. **Umfrageergebnis** betr. Computertypen bei den Mitgliedern. S. 9. **J.N. Leget: Primärquellen im Reichsarchiv s'Hertogenbosch .**

Nr. 3. Januar 1988

S. 11. **Anwendertreffen** im HCC-Gebäude in Houten. S. 12. **K.J.F. Heymans: Jahresbericht 1987.** 3. Treffen am 23.1.1988 in Houten. S. 14. **A.D. de Jonge: Zentralbüro für Genealogie** und Computeranwendung. S. 18. **J.N. Leget: Die Entwicklung des Eherechts in Nord-Brabant.**

**COMPUTERGENERLOGIE H<sup>3</sup>**

#### **ZEITSCHRIFTENSCHAU**

#### Nr. 4. Juli <sup>1988</sup>

S. 23. **J.C. Schoone: Das Genealogieprogramm Genea-1 und -2.** Für MS-DOS-Rechner in Turbo-Pascal zur Verwaltung von 20-30.000 Personen. Preis Hfl 12.50, 25,- für Source-File. Adr. Groenlinglaan 90, NL-3722 VB Bilthoven S. 24. **Genealogischer Computertag Nijmegen.** S.25. Aufrufe u.a. zur Dokumentationsmappe für Genealogieprogramme. S. 26. Programm GENS DATA/D 87. S. 27. **M.K.J. Smets: Findlinge in Maastricht 1814-1823.** S. 31. Satzungsentwurf. S. 34. Kurzberichte. Impressum.

Nr. 5. September 1988

S. 35. **H.C. Hom: Personendaten aus Twente** (dBase III <sup>+</sup> , <sup>28</sup> Felder). S. 38. **R.E. Wiggers: Arbeitsgruppe Uhrmacher.** S. 39. **M.K.J. Smets: Findlinge in Maastricht** (Forts.). S. 42. Stamrnbaumprogramme für Tiere. S. 43. **5. HCC-Landestreffen der Anwendergruppe Genealogie** am 24.9.88 in Houten. S. 44. **Genea-Soft-Prograane** (für MSX und IBM-PC). S. 45. **J.N. Leget: Sekundär-Quellen im Reichsarchiv s\*Hertogenbosch.** S. 46. Termine, Impress.

### **COMPUTERS IN GENEALOGY**

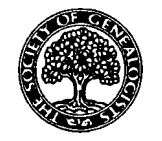

Society of Genealogists 14 Charterhouse Buildings, London EC1M 7BA, 4 Hefte/J. Preis: 5 Engi. Pfund/Jahr Sprache: englisch

Vol. 2, Nr. 12. Juli <sup>1988</sup>

S. 337. Editorial, Termine, Informationen. S.341. **J.M. Stevenson: Bulletin Boards und ihre genealogische Anwendungen.** Elektronische Briefkästen in USA und England, u.a. FIOO-Netz. S. 357. **P.Richards: Ausdruck von Tafeln mit dem Conqputer** (mit BASIC-Programm). S. 360. **G. Hoyer:** Zur erschöpfenden Interpretierbarkeit der De-Sosa-Kekule'sehen Personenkennzahl (Kurzversion des Artikels aus Genealogie H.3 1988). S. 364: **D.W. Jopling: AtLast Datenbank** für den Joyce PCW8512. Genealog. Anwendungsbeispiel mit Ausdrucken. S. 372: **R.T. Prinke: Ausdruck von Nachfahrentafeln mit dBase II.** (Joyce PCW8512, Beispielausdrucke). S.379. **F.Hardy: Nachfahrentafeln mit Locoscript** (Joyce).

Vol. 3, Nr. 1. September 1988

S. 1. Editorial, Termine, Informationen, Tauschpartner. S. 6. **A. Sandison: Genealogie mit WordPerfect** (nützl. Sortier- u. Tabellenfunktionen). S. 10. **J. Bloore: Meine** Erfahrungen bei der **Installation einer Festplatte** in den Amstrad PC1512. S. 12. **D. Jacobs: Locoscript und Jetsam-Datenbank** für den Amstrad PCW (Joyce). S, 14. **H.L. Nyman: Datenbank zur Literatursuche.** S. 18. **R.H. Clinton: Backup-Sicherungskopien.** S. 26. Leserbriefe: **R.L.Prinke: poln. Sonderzeichen** auf dem Joyce. S. 28. **P.H. Jackson: Locoscript und Stammtafeln.**

DerArchivar Mitteilungsblatt für deutsches Ärchivwcscn Herausgeber: Nordrhein-Westfäl. Hauptstaatsarchiv, Mauerstr. 55 4000 Düsseldorf 30. Preis 42 DM/Jahr (4 Hefte) 41. Jahrgang, Heft 2, Mai 1988

Sp. 215. **P. Warmbrunn:** Neubau des Landesarchivs Speyer. Sp. 229. **B. Diestelkamp:** Quellen zur Rechts- u. Verfassungsgeschichte in Kommunalarchiven. Sp.237. T. **Trumpp:** Z. Ordnung u. Verzeichnung v. Plakaten in Archiven. Sp. 249. **G. Usarski:** Zivilschutz und Archivwesen. Sp. 257. Gesetzl.

**114 COMPUTERCENEflLOGIE Jahrgang 4/1988 Heft <sup>13</sup>**

Bestimmungen u. VerwaltungsVorschriften f.d.staatl. Archivwesen. Sp.267. Archivberichte und Tagungen. Sp. 291. Literaturberichte. Personalnachr. Beilage: Bibliographie zum Archivwesen für die Jahre 1983 und 1984.

#### Heft 3, Juli <sup>1988</sup>

Sp. 341. **M. Duchein:** Die französischen Archive. (XI. Int. Archivkongreß 22.-26.8.88 in Paris.) Sp. 351. **H. Brandes:** Sicherheits-, Lager- und Energietechnik beim Neubau des Bundesarchivs (Beispiel: Filmarchiv). Sp. 359. **H. Schmitt:** Archivierung des ZDF-Programmvermögens. Sp. 366: **Büroautomation und Schriftgutverwaltung.** Konsequenzen des elektronischen Archivs: Volltextsuche und Indexierungssysteme ersetzen die bisherige Archivarbeit. Sp. 385. **G. Richter:** Das baden-württemberg. Landesarchivgesetz vom 27.7.87. Sp. 397. **R. Heydenreuter:** Urheberrecht und Archivwesen. Sp. 407. **G. Dessauer:** Ist Recycling-Papier archivierbar? Sp. **411.** Archivberichte, Tagungen, u.a. **Bericht von der Systems München 1987:** Rechtl. und techn. Probleme der Büroautomation noch nicht gelöst. Sp. 429. Literaturbericht. Sp. 446. Personalnachrichten.

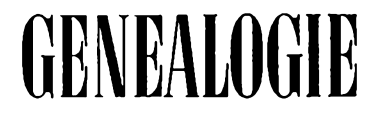

Deutsche Zeitschrift für Familienkunde. Verlag Degener & Co., Pf. 1340 8530 Neustadt/Aisch Preis: 45 DM/Jahr (12 Hefte) 37. Jahrgang, Heft 9 (Sept. 1988)

S. 265. **R. Goldmann: Forscherkontakte und Computer-Genealogie.** Entwicklung der Computeranwendung in der DAGV seit 1974 und Fragebogen des Roland zu Dortmund (Siehe COMPUTERGENEALOGIE Heft 12).

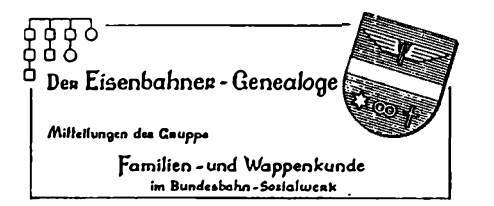

Schriftleitung: Dipl.-Ing. Eberhard Löflund Am Waldpark 19 6050 Offenbach/Main Preis 5,- DM/Heft erscheint ca. zweimal/Jahr

Jahrgang 15, Band 3/Folge <sup>5</sup> Juni 1988

S. 258. **P. Scheutzow: Genealogische Filmbibliotheken in Mitteleuropa.** Vortrag vom 39. Genealogentag in Kaiserslautern 1987. S. 294. **E. Wilck: Genealogische Datenverarbeitung mit dem Familienforschungsprogramm "GENprofi".** Beschreibung und kritische Beurteilung des Programms.

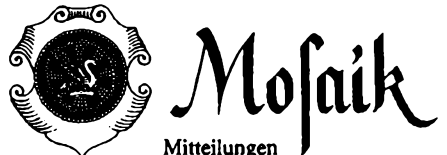

der Bezirksgruppe Kleve der Westdeutschen Gesellschaft für Familienkunde e.V.

Red. Hermann Th. Dellmann, Heldstr. 41, 4190 Kleve. Preis: 15 DM/Jahr (4 Hefte)

Heft 2/1988 S. 39. **Neubürger der Stadt Kalkar** (1408-1650). Computererstelltes **Namensregister** 2. Teil 1547 - <sup>1650</sup>

**Jahrgang 4/1989 Heft <sup>13</sup> COMPUTERGENERLOGtE H<sup>5</sup>**

#### **ZEITSCHRIFTENSCHAU**

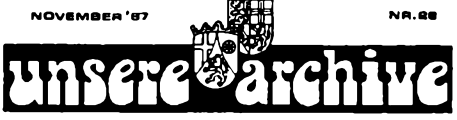

Mitteilungen aus den rheinl.-pfälz. und saarland. Archiven. Hrsg. v. den staatlichen Archivverwaltungen. Erscheint halbjährlich u. kann kostenlos vom LHA Koblenz bezogen werden.

Nr. 28 (November 1987)

S. 2. **R. D. Neue Aspekte der Technik im Dienste der Archive.** Vortrag auf der Fachtagung der Archivare am 5.10.87 in Speyer über Restaurierung, Verfilmung und Computeranwendung.

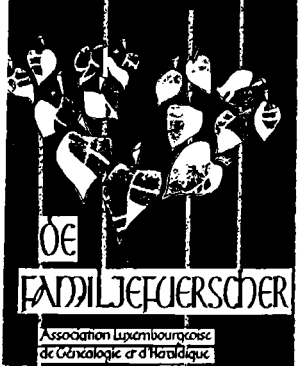

Sekretariat: Sandtegaass L-5404 Bech-Kleinmacher Sprache: französisch (f) und deutsch (d)

5. Jahrgang Nr. 16, August 1988

S. 63. **F. Emmel: Gemeindearchiv und Genealogie.** Das Beispiel der früheren Gemeinde Eich (d). S. 66. **F. Emmel, J.Ensch: Eine wenig bekannte Quelle.** Das Register des Gemeindesekretärs(f). S.68. **F. Emmel, N. Harnes: Die Akten der früheren Gern. Eich und Hollerich.** Betr. Anträge auf Pässe, mit Namensliste (f). S. 72. **J.-C. Muller: Genealogische Bibliographie.** S. 74. **E. Erpelding: Der Familienname Meisch** (d). S. 76. **E. Krier: Eine Eheberedung in Derenbach 1668.** S. 77. **J.-C. Muller: Heiratsregister vor 1800:** IV. Folge: Berle, Derenbach, Lüllingen u. Weicherdingen. S.81. **R.**

 $Griin$ : Ein unbekannter Zweig der Familie HAHN aus Derenbach (d). **Stammreihen:** Brandenburg, Lordong, Methieu (f). S. 84. Fragen/Antworten. S. 86. **N. Hames: Genealogie + Computer.** Antwort auf Fragen zum Computerkauf, Codierung von (Orts-)Namen (d). S. 88. Vereinsnachrichten.

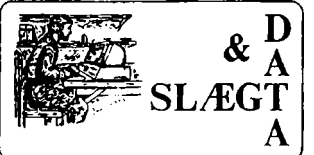

DIS - Danmark eine neue Gruppe in Dänemark: Computeranwendung in der Abteilung der Gesellschaft für dänische Genea-<br>logie und Personengeschichte. Sprecher: Finn logie und Personengeschichte. Andersen, Grysgardsvej 2, DK 2400 Kopenhagen NV Preis: kostenlos für Mitglieder der Gesellsch.<br>4 Heft/Jahr – Sorache: dänisch Sprache: dänisch

1. Jg. Nr. 1 (1987) S. 3. **N.H. Frandsen: Bericht über das 1.Treffen** am 21.5.87 in Kopenhagen. Von 120 Interessenten kamen 60 Besucher. Bildung von <sup>3</sup> Arbeitsgruppen: Planung, Programme und Redaktion. S. 5. : **P. Steen: Arbeitsplan:** Einführung in die EDV, Test von Genealogieprogrammen, Datenaustausch, Information über vorhandene Personen-Datenbanken u. deren Koordinierung. S. 6. **N.H. Frandsen:** Redaktionelles. S. 7. N.H. Frandsen: Mitgliederkontakte. S. 8. Titel der Zeitschrift gesucht. Forschertreffen in Lund. Nr. 2 (1987)

S. 3. **O.H. Jensen: Erste Schritte bei der EDV-Anwendung** in der Familienforschung. S. 5. **N.H. Frandsen: DIS in Dänemark:** Mitglieder der Gruppe Computeranwendung in der Familienforschung der Gesellschaft für dänische Genealogie erhalten das Mitteilungsheft kostenlos. S. 6. **A.K. Mikkelsen: HERITAGE,** ein neues Genealogieprogramm aus England (für BBC-Computer). S. 8. Hinweise, Anzeige, Termin: Forschertreffen in Turku/Äbo.

**116 COMPUTERGENEfiLOGIE Jahrgang 4/1988 Heft <sup>13</sup>**

2. Jg. Nr. 1 (1988)

S. 3. **G. Krabsen: Family Roats,** Familienforschungsprogramm auf dänisch. S. 5. **J. Papsoe: DIS-Kurs für EDV-Anfänger.** S. 6. **G. Krabsen: Welchen Computer soll ich kaufen?** S. 8. Ich habe das Handtuch geworfen. Über **Nachfahrentafeln ohne Numerierungssyteme.** S. 11. **J. Papsoe: Nordisches Treffen der Computergenealogen** am 14.-15.11.87 in Turku/Abo. S. 12. Termin 27.2.1988 in Kopenhagen: Datenbankprogramme für Familienforscher. Nr. 2. (1988)

S. 1. An die Kopenhagener. S.3. **P.L. Rasmussen: Genealogie und Computer.** Anleitung für kritische Programmbesprechungen. S. 7. **A. Binderup: Datenaustausch per Diskette.** Standardformat-Vorschlag (GEDCOM-ähnlich, Feldbezeichnungen sind dreistellige Nummern). S. 9. **H. Mikkelsen:** Anmerkung zu G. Krabsen's Besprechung von **Family Roots.** S. 10. **J.F. Nielsen: Family Tree.** EDV-Programm für Genealogen (mit Beispielausdrucken). S. 16. Termin 17.4.88 in Kopenhagen: DIS-Kurs für EDV-Anfänger. Nr. 3. (1988)

S. 3. **T. Aastrup: Memory Mate.** Einfaches Karteikartenprogramm. S.5. **T.S. Rosenberg: Datenbank zur Registererstellung.** Datenaustausch über Textoder DIF-Format. S. 7, **J.F. Nielsen: Kirchenbuchverkartung** auf Diskette. S. 8. **T. Christensen: Probleme mit dem dänischen Zeichensatz.** S. 11. Arbeitstreffen am 1.10. (Kolding), 30.10. (Kopenhagen) und 12.-13.11.88 (Helsingör).

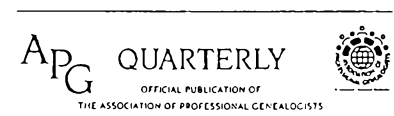

**VJT OFFICIAL PUBLICaTiOnOF ---------------** Sprache: englisch Quarterly Association of Professional Genealogists. P.O.B. 11601, Salt Lake City, Utah 84147, U.S.A. Vol. 3 No. 2 (Sommer 1988)

S. 17. **Erfahrungsaustausch betr. Computeranwendung** (Fortsetzung): DecMATE (CP/M), Osbourne (CP/M). S. 19. Leserbrief: **S. McVetty: Werden Apple-Anwender alleingelassen?**

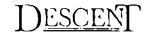

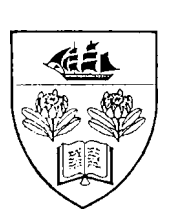

[  $\sum$  Desceit Society of Australian Genealogists. "Richmond Villa", <sup>120</sup> Kent Street, Sydney, N.S.W. 2000, Australien; Sprache: englisch

> Vol. 18. Part <sup>1</sup> (März 1988) S.26. **Jahresbericht 1987: Registergruppe arbeitet am AGCI (Austral. Genealog. Index) und anderen Indices** weiter. Zahlreiche Mitarbeiter, Ausdruck auf Mikrofiches. Monatliche Treffen der Computergruppe.

Heritage Quest International Genealogy Forum,<br>**Heritage Quest** Drawer HQ, Orting, WA 98360, U.S.A.<br>**Prais 25 (Augland: 35) US\$ für 6 Hefte/Jahr** Preis 25 (Ausland: 35) US\$ für 6 Hefte/Jahr Sprache: englisch

Nr. 16 (Mai/Juni 1988) S. 45. **J. D. Posey: Neues Familienforschungsprogramm bewirkt Wunder** mit Bergen von genealgischen Daten: LINKAGES von V. Jacobson für MS DOS-Computer, geschrieben in C, GEDCOM-fähig, Preis: <sup>100</sup> US-\$. Zusätzlich ist eine professionelle Version erhältlich (180 US-\$).

**COMPUTERGEHERLOGIE 1 1 7**

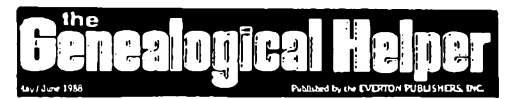

The Everton Publishers, Ine. <sup>3223</sup> South Main Str., Nibley, Utah 84321, U.S.A. 6 Hefte/ Jahr: 17 US\$, Sprache: engl. Mai/Juni 1988

S.190. **C.H. Hawkins: Biographien der Ahnen am Computer schreiben.** S.194. Nutzen Sie die <sup>3</sup> **Datenbanken von Everton** mit über 600 000 Namen. Anzeige als Angebot zum Forscheraustausch.

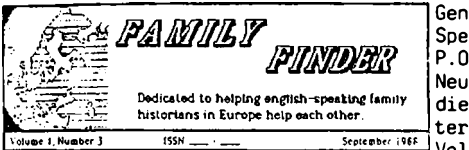

Genealogical Association of English Speaking Researchers in Europe. P.O.B. 142, APO 09063 (US Army HQ) Neue Gruppe von Armeeangehörigen, die Familienforschung in Europa un-Sprache: englisch Vol. 1, Nr. 3 (September 1988)

S. 1. Termine in Kaiserslautern. S. 3. **Überblick über Computersoftware.** Personal Ancestral File und Roots II.

#### **English Summary to COMPUTERGENEALOGY**

Gröber, Roland: Report of the National Computer Meeting during the 40th congress of German Genealogists in Bruehl...................... 83

Gröber, Roland: Genealogical Research Directory by computer.................... 85 Rieper, Harm: Teil Your QTH-locator - radio amateurs help genealogists86 Gröber, Roland: Discussion on computer application in genealogy............<sup>87</sup> Weiß, Wolfgang: Standardization and Communication - computers in GDR..94 Grahovac, Zeljiko: Family research support by computer..............................<sup>97</sup> SLC-branch genealogical libraries in Continental Europe.......................... <sup>100</sup> Zwinger, Dieter: Report from the Darmstadt computer group.....................100 Programm description: Genealogie (C 64, M. Gallwitz)....................101 Kleeberg, Heinz: Numbering the Descendants - proposal and discussion.102 Eich, S. Werner: Identification number as an independant part of standardized records...................................................................104 Unruh, Volker: Pedigree charts written with use of Wordstar.................. 106 Letters from our readers: Martensen, Helmut: standard records............. 110 Book review: J. Cerny, German Parish Registers (Junkers).......................112 Junkers, Günter: International artides about genealogical computing.113 Meetings, Contributors, Imprint........................................................................ 120

#### **Sonderheft II der COMPUTERGENEALOGIE erschienen!**

Das zum 40. Dt. Genealogentag 1988 in Brühl von Günter Junkers zusammengestellte 2. Sonderheft enthält diesmal Ergebnisse von Computeranwendungen in der Genealogie und Programmübersichten zu vielen Rechnern: Amstrad/Schneider, Apple, Atari, Commodore, IBM und Komp., ZX-Spektrum. Gleichzeitig wird ein Überblick darüber gegeben, was im benachbarten Ausland und den USA (Public Domain) angeboten wird. Ein unentbehrlicher Ratgeber mit über 20 Steckbriefen von Programmen und Anwendungen auf aktuellstem Stand. Bezug des Heftes nach Überweisung von DM 5,- auf das Postgirokonto Köln 626 04-502 (BLZ 370 <sup>100</sup> 50) v. K.B. Thomas, Meschede. **Abonenten erhalten das Heft nicht automatisch, bestellen Sie also sofort!**

**118 COMPUTERCENEflLOGIE Jahrgang 4/1988 Heft <sup>13</sup>**

#### **>ANZEIGE<**

**Hans-W. + Vera Knoll Beethovenweg 7, 4817 Leopoldshöhe I--------- GENEALOGIE— <sup>I</sup> I------------------- ------------------------------------------- !----------------- <sup>i</sup> I---------<sup>I</sup> EDV—SERVICE-------------------------------<sup>I</sup> I------------------- I---------<sup>I</sup> I--------- Das ideale <sup>C</sup> omputs e <sup>x</sup>"— E\* rogr a.mm** für Ihre Genealogie in "Deutsch" Personal Ancestral File ------------------**für: "IBM-PC und Compatible", z. B. Epson, Tandon, Schneider, Commodore-PC 20, Olympia, Zenith, IBM XT, AT und viele mehr. Das meist verkaufte Genealogie-Programm der Welt, für Sie von uns übersetzt und an die Wünsche deutscher Genealogen angepaßt. Mehr Freude an Ihrer Genealogie! Mehr Ordnung und Übersicht! Mehr Leistung in Ihrer Freizeit! Mehr Entlastung bei Suchproblemen! Mehr Formulare, die man versteht! Mehr sinnvolle Listen und Hinweise! Personen-Verwaltung und Suche, Vorfahrenanzeige und Listen bis 30 Generationen, Nachfahrenlisten bis 30 Generationen, Abstammungs-Suche. Berechnung der Ahnen-Nummer, Vorfahren-Generation und der Nachfahren-Geheration. Ausdrucke verschiedener Listen, u. a. nach Namen, Heiraten, Ahnenfolgen, Computer-Nummern, und dazu Ahnentafeln, Familiengruppenbögen und noch viel mehr. Das Programm "PAF" ist so komplett, daß es kaum Wünsche offen läßt. Wir liefern "PAF" auf 3 Prog-Disketten mit 55 Programm-Modulen, einer vorbereiteten Test-Daten-Diskette und Programm-Handbuch. Das Programm kostet 350,00 DM, das Handbuch 12,00 DM zuzüglich 8,00 DM Porto und Verpackung Dieses "Genealogie-Programm" ist weltweit bei Genealogen ein Begriff. Wir senden Ihnen gerne eine Programm-Beschreibung.**

#### **INFORMATIONEN & TERMINE**

Wenn Sie regelmäßige oder auch einmalige Treffen zum Thema Computeranwendung in der Familienforschung haben, sind wir für rechtzeitige Meldung dankbar!

#### **Termine vom November 1988 bis April 1989:** (ohne Gewähr)

12. Nov. 1988 **Nijmegen:** 4. Landescomputertag der Niederl. Genealog. Verein.gung (NGV) im Geb. der nat.-wiss. Fakultät der Kath. Uni., 10.30 - 16.30 Uhr. Anmeldung durch Überweisung von 17.50 Hfl f. Postgiro <sup>5515199</sup> Penningmester Computerd. NGV Hilversum

19. Jan. 1989 **Darmstadt:** Treffen der Arbeitsgruppe Computer-Genealogie Moserstr. 12, <sup>19</sup> Uhr (Info: D. **Zwinger,** Tel. 06151-48468)

13. Apr. 1989 Weiteres Treffen in Darmstadt

21. Apr. 1989 **Darmstadt:** Vortrag: "Aus der Werkstatt der Computer-Geneagen" Hotel Bochshaut, Kirchstr. 7-9, <sup>16</sup> Uhr

#### **Mitarbeiter dieses Heftes:**

Claus M. Bräuning, Am Kriegersgraben 96, 5300 Bonn Dr. jur. S. Werner Eich, Victoriastr. 2, <sup>5300</sup> Bonn <sup>2</sup> Manfred Gallitz, Waldstr. 5, <sup>5206</sup> Neunkirchen-Seelscheid Dr. Zeljiko Grahovac, Rindeibacherstr. 19, 7090 Ellwangen/Jagst Jakob Keller, Ankenweid 18, CH-8041 Zürich Dipl.-Phys. Heinz Kleeberg, Victor-Huber-Str. 4, 8500 Nürnberg 50 Harald Graf v. Lüttichau, Otlingen, Auf dem Berq, 7312 Kirchheim/Teck Helmut Martensen, Jupiterweg 10, 2390 Flensburg Lothar und Margit Reichhard, Platanenstr. 3, 8028 Taufkirchen Günther Reiter, Sternbergerweg 14, 6204 Taunusstein <sup>4</sup> Harm Rieper, Brombergstr. 6, 7403 Ammerbuch-Altingen Klaus Schmidt, Preußborn 15, 5880 Lüdenscheid Dr. Peter Trawnicek, Hüttelbergstr. 83, A-1140 Wien Volker Unruh, Aufustusring 32, 5300 Bonn <sup>1</sup> Wolfgang Weiß, Ledenweq 13/301-32, DDR-8122 Radebeul Dieter Zwinger, Osannstr. 24, 6100 Darmstadt

#### **IMPRESSUM ISSN 0930-4991**

**(c) Alle Rechte varbehalten -** Nachdruck von Beiträgen nur mit Zustimmung des Herausgebers und Abgabe von drei Belegstücken

**Redaktion:** Dipl.-Ing. Roland Gröber, Dresdenerstr. 2, 5090 Leverkusen <sup>1</sup> Dr. Günter Junkers, Bergische Landstr. 210, 5090 Leverkusen <sup>1</sup> **Software:** Marcus Gröber **Herausgeber, Vertrieb und Anzeigen:** Dipl.-Ing. Karl B. Thomas, Postfach 1344, 5778 Meschede **Konto:** Postgiroamt Köln, Konto 626 04 - 502 (BLZ 370 100 50) **Bezugspreis:** (im voraus zu entrichten): Jahresabonnement (3 Hefte) DM 12,- (Ausland DM 15,-) Einzelheft DM 4,50 (Ausland DM 5,-) Seit <sup>1988</sup> erscheint die COMPUTERGENEALOGIE im März, Juli und November **RedaktionsschluB:** für dieses Heft: 30.10.1988; für Heft 14: 30.1.1989

**120 COMPUTERGENERLOGIE**

**Jahrgang 4/1988 Heft 13**